# **Forfar Academy**

# **Technical Department**

# Higher Graphic **Communication**

Homework

Knowledge and Interpretation

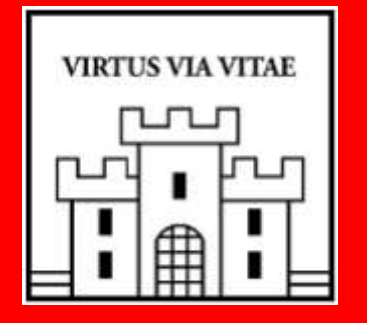

Name \_ \_ \_ \_ \_ \_ \_ \_ \_ \_ \_ \_ \_ \_ \_ \_ \_ \_

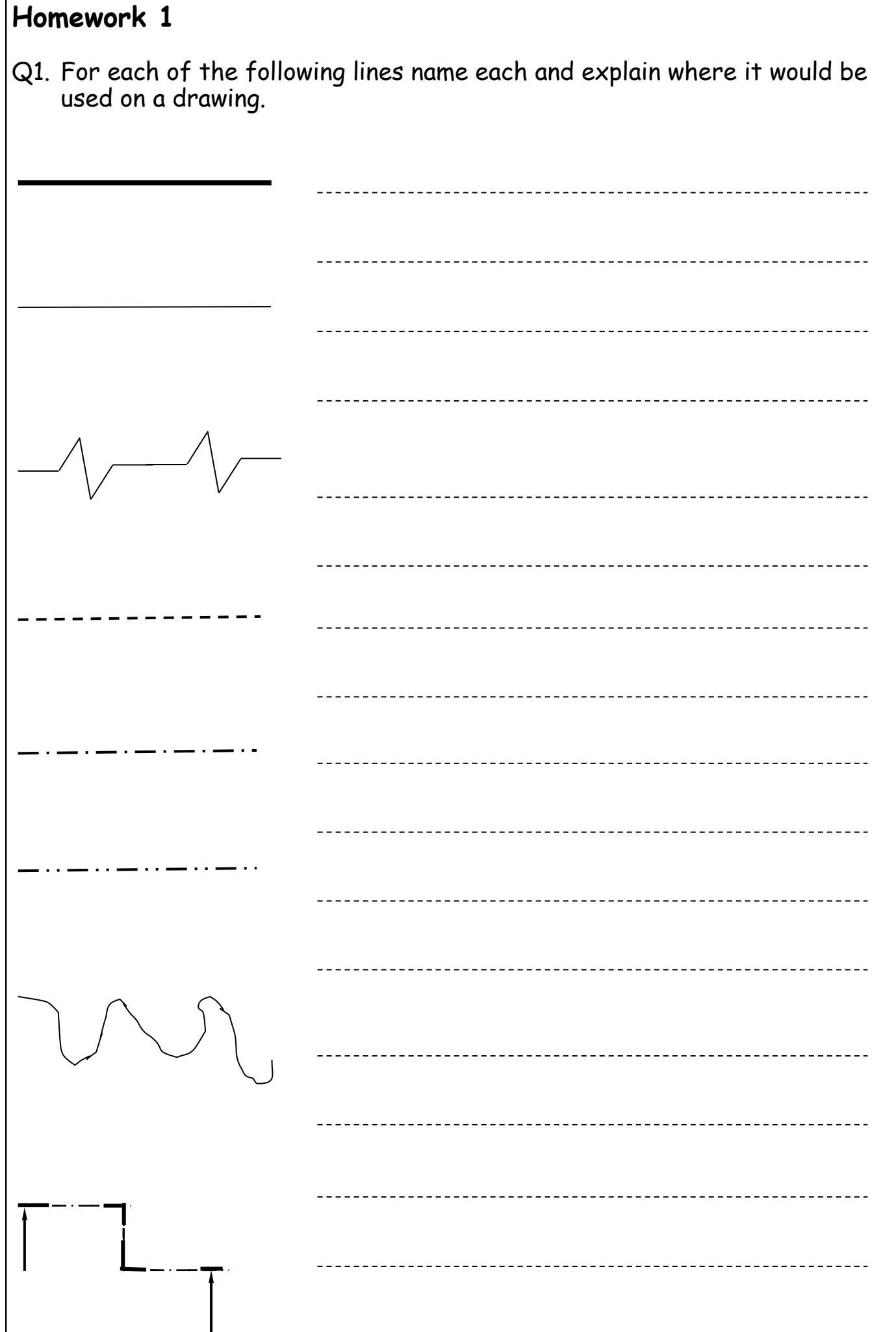

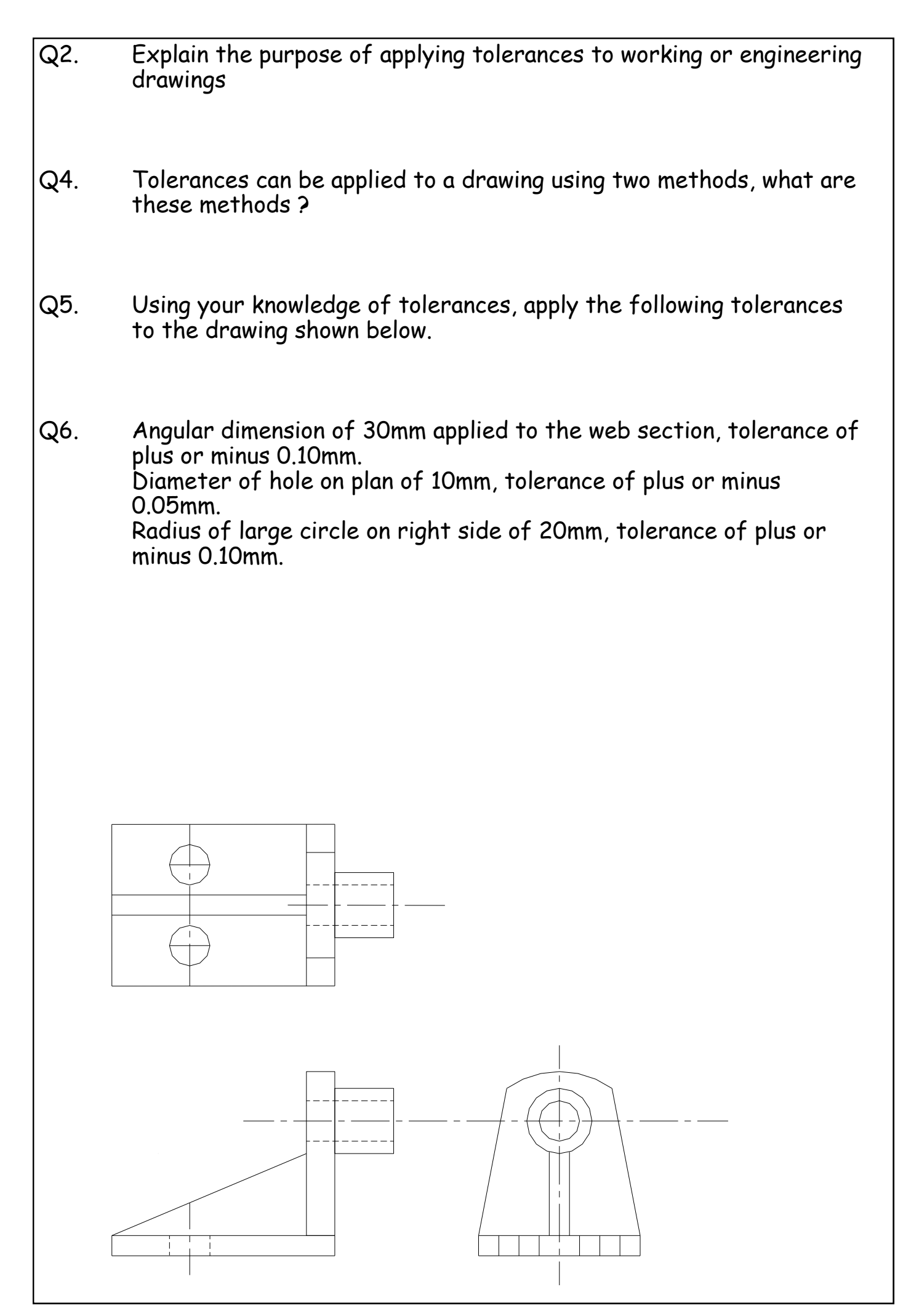

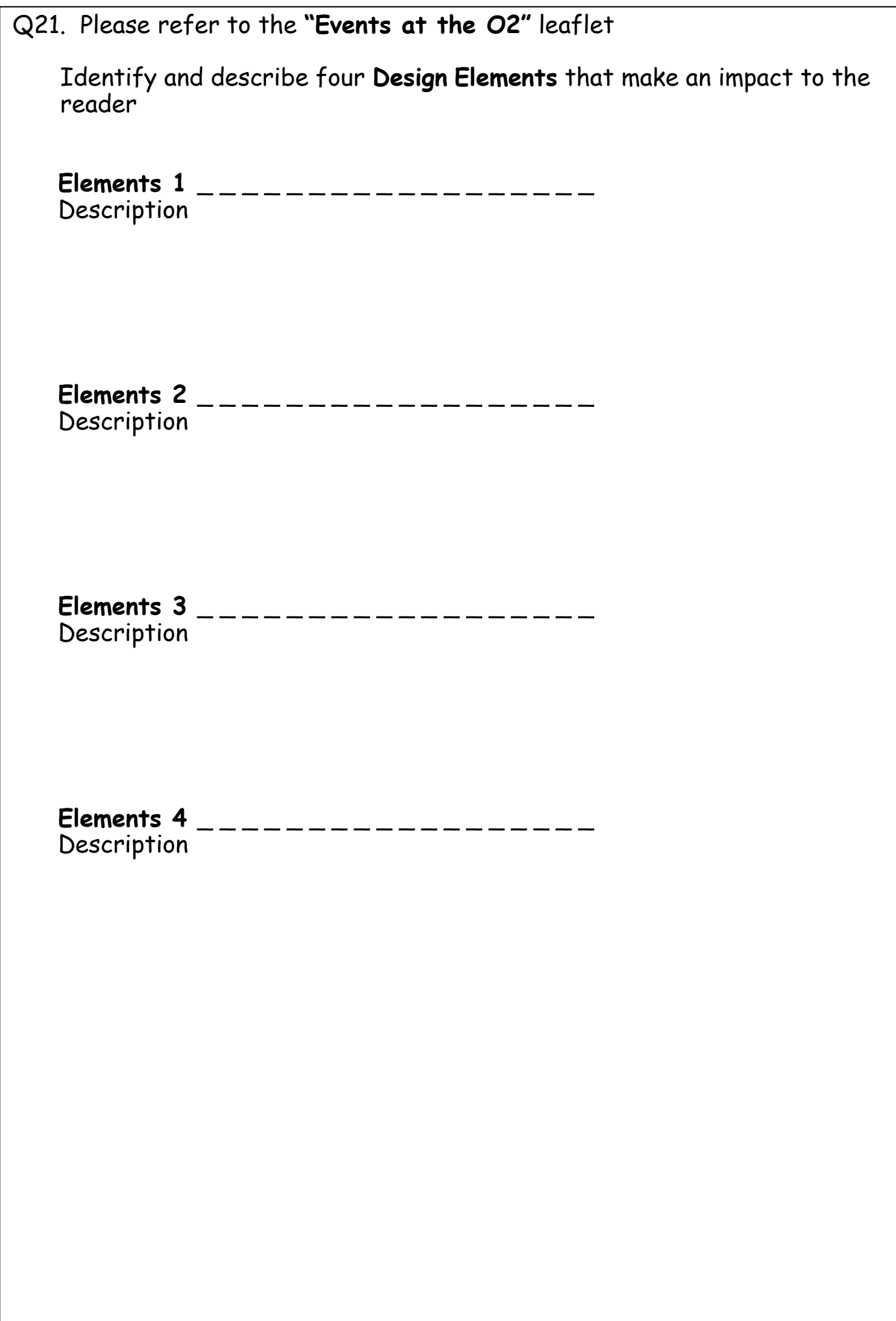

# **Leaflet for use with Questions 19 - 21 (AH 2011)**

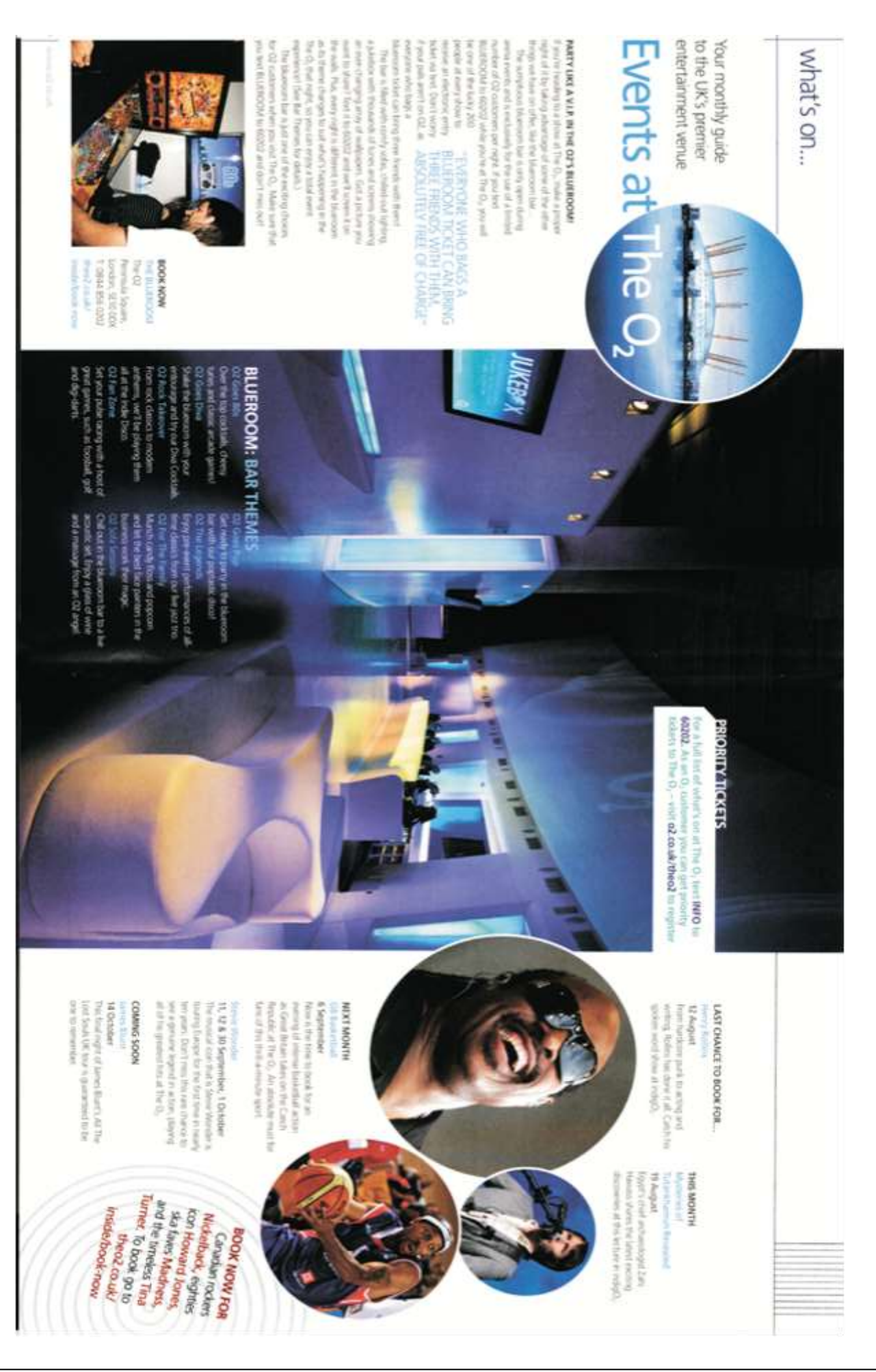

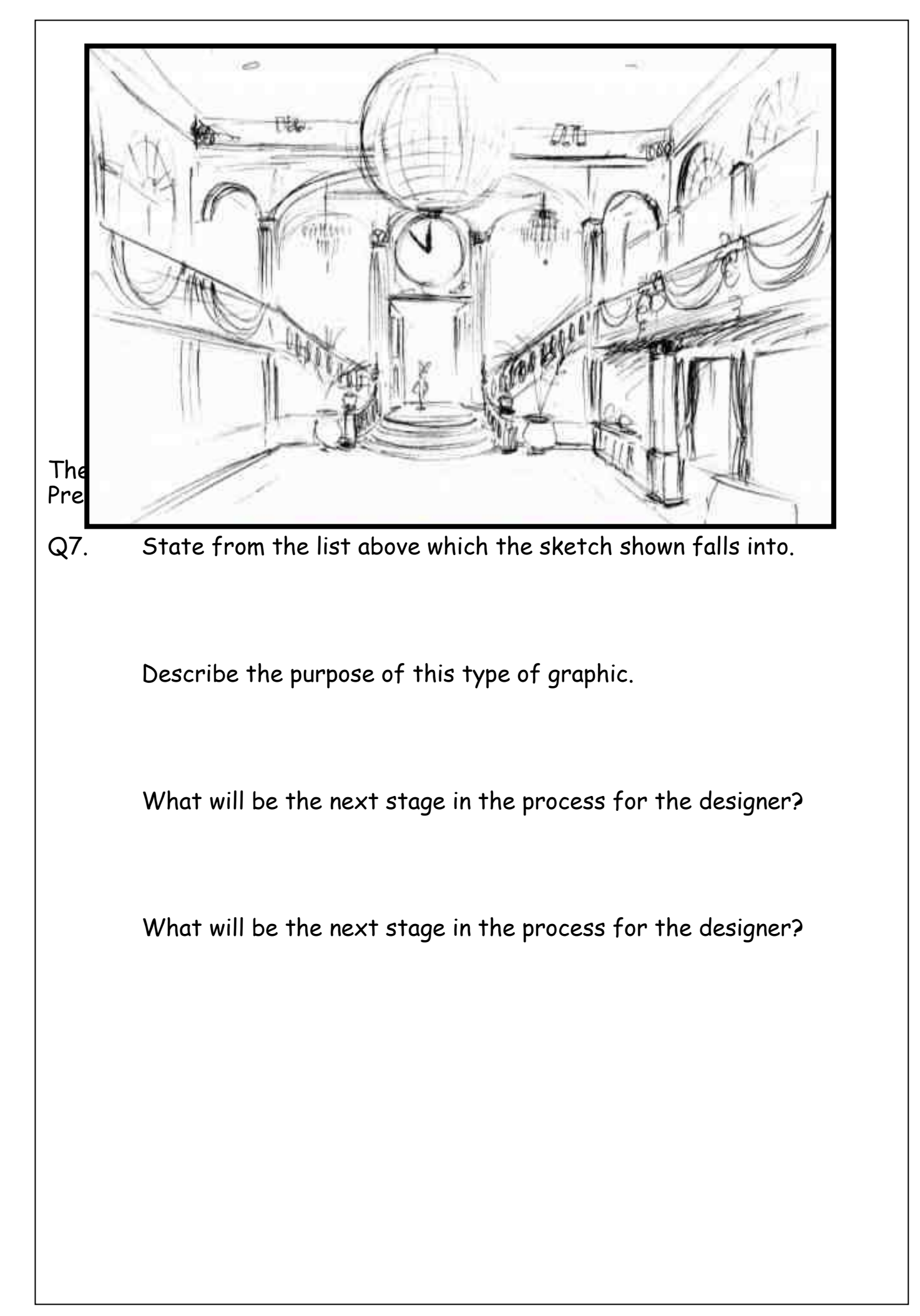

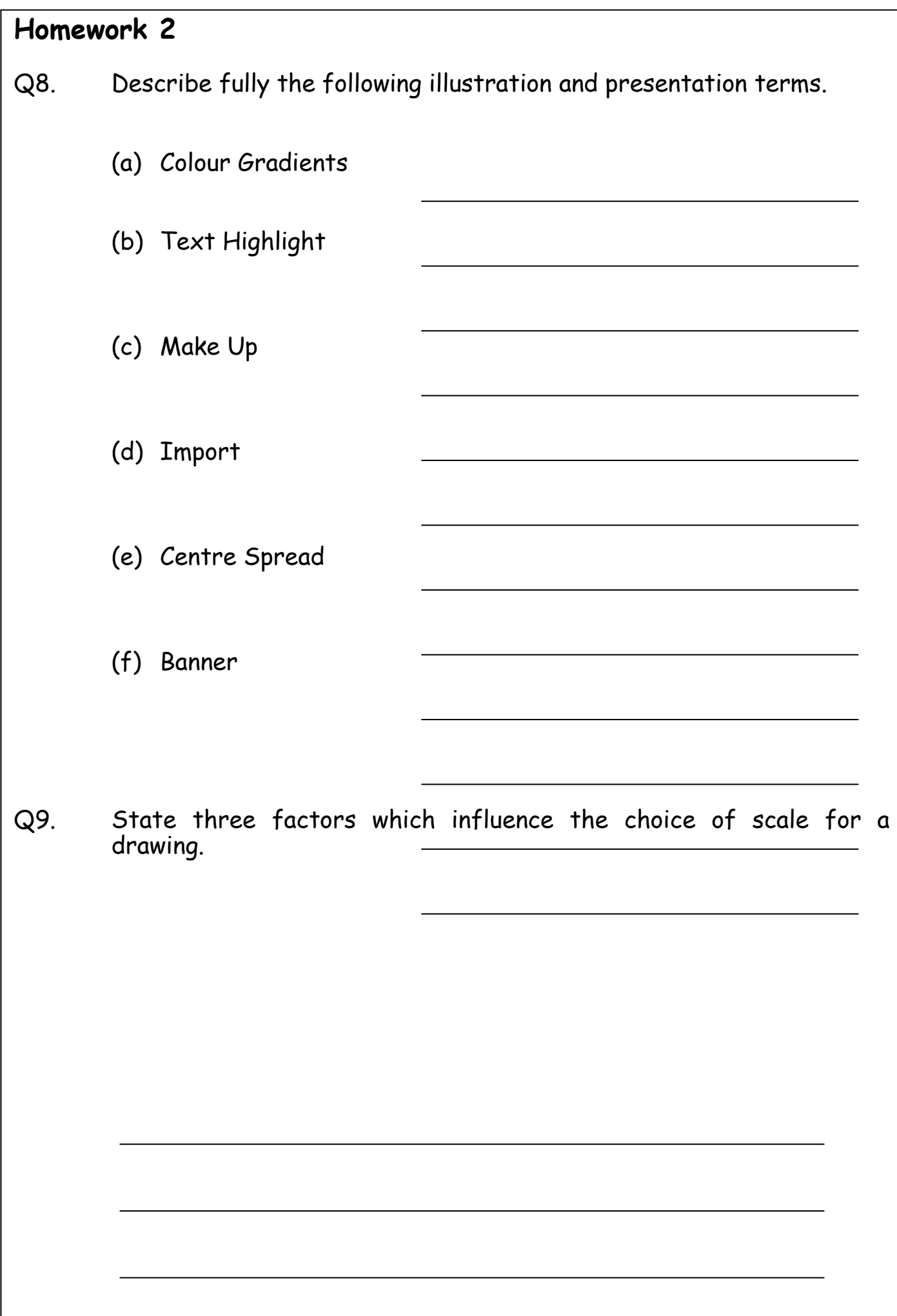

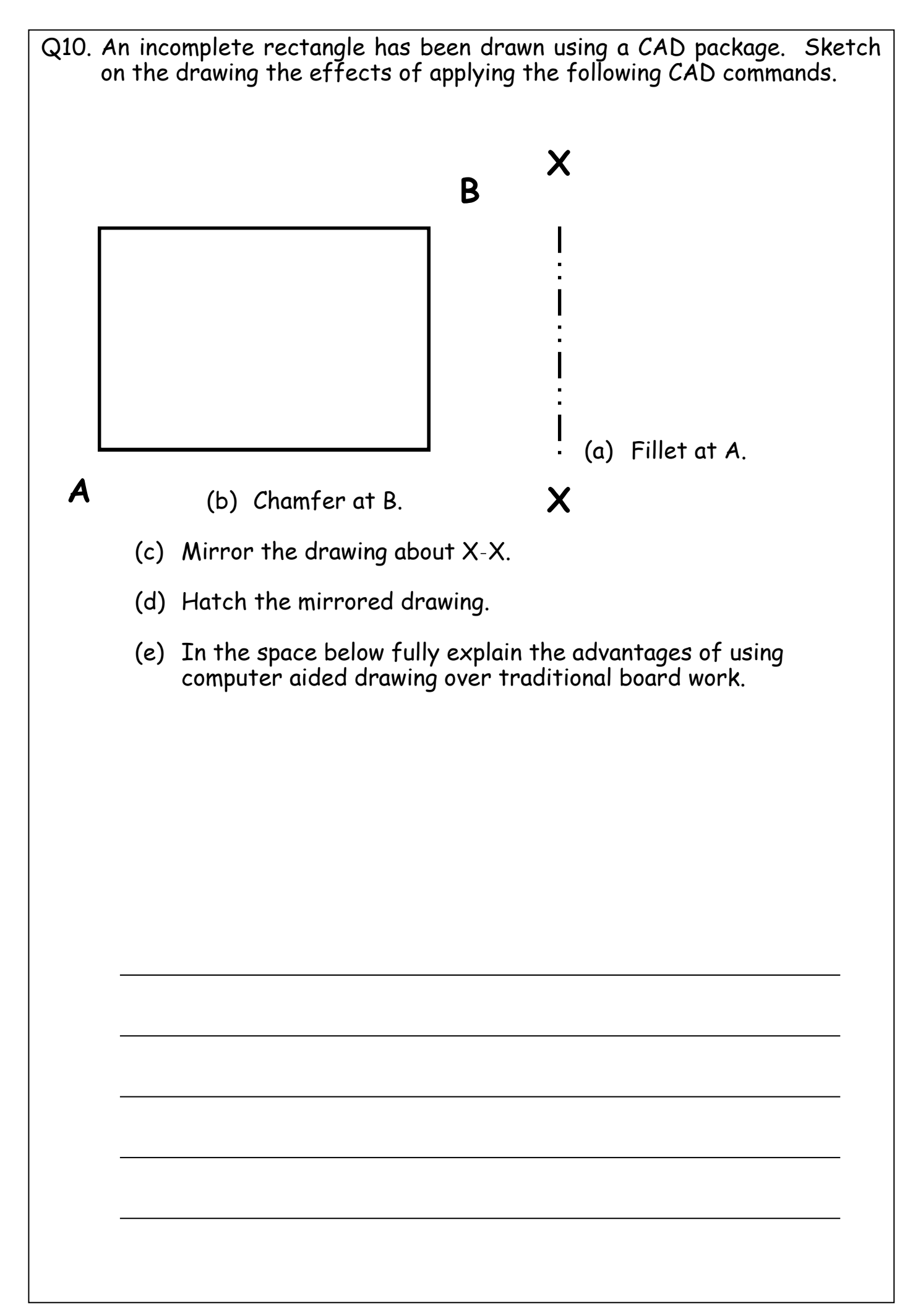

- Q11. Using the desktop publication shown below, complete the table by using a ruler to measure the various features of the DTP publication.
- (ii) On the page annotate two areas of "**White Space".**

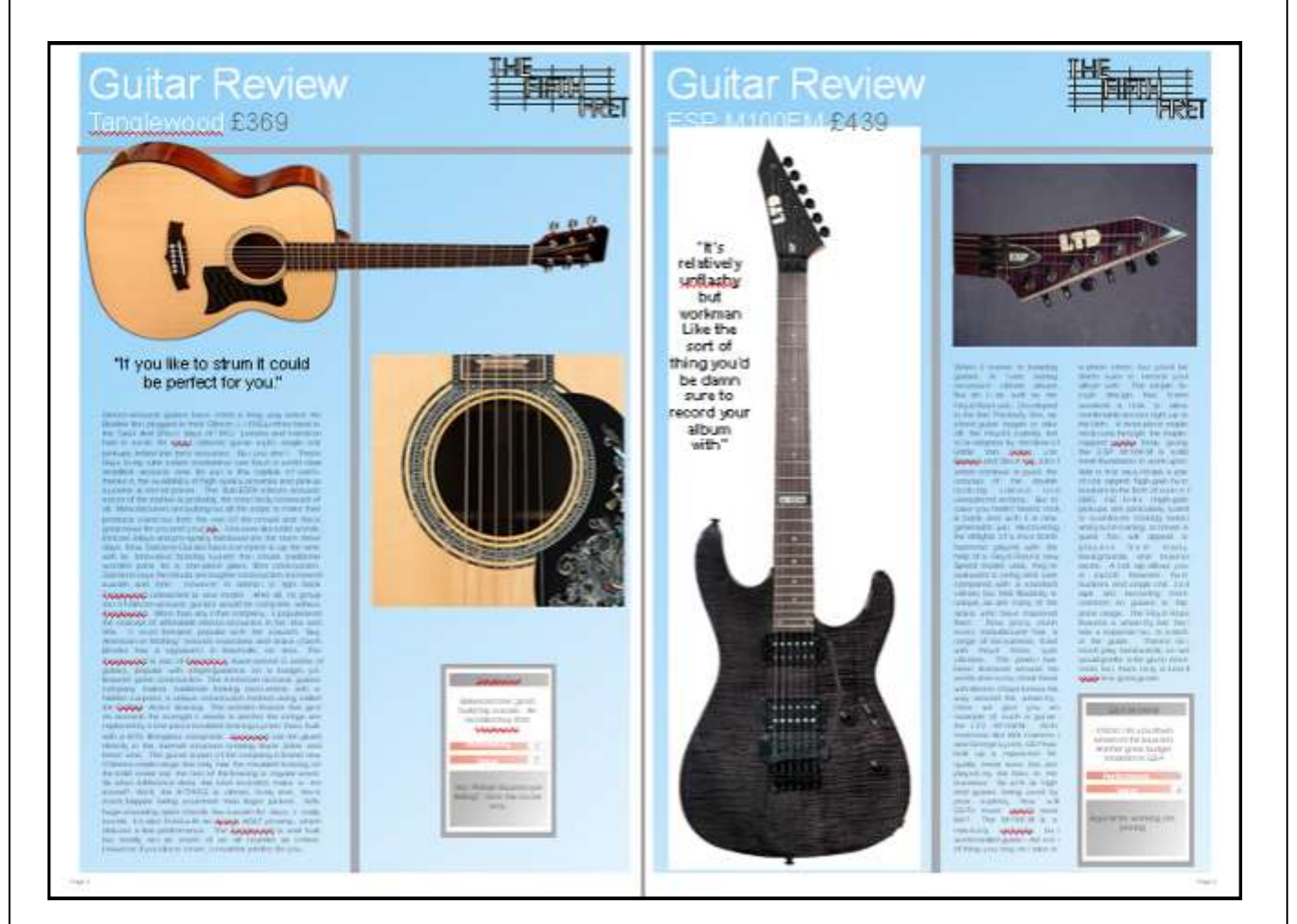

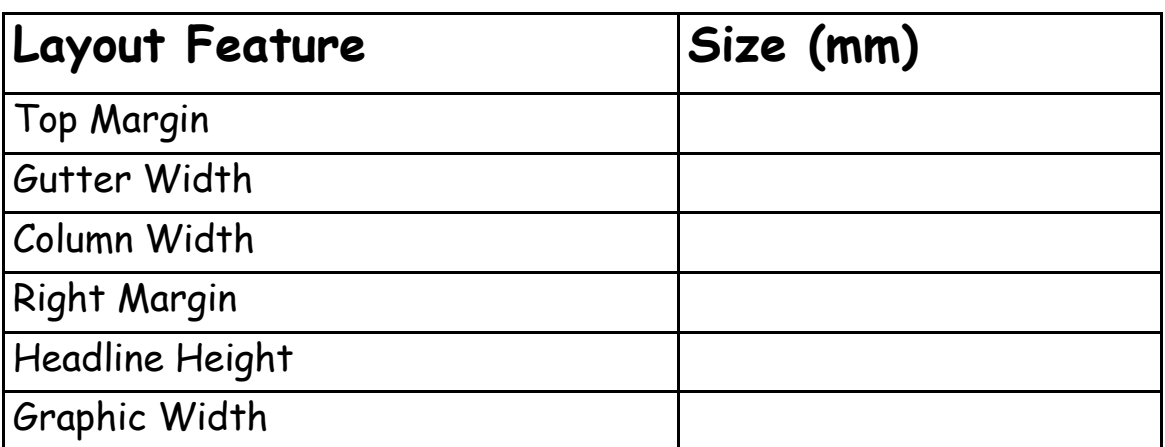

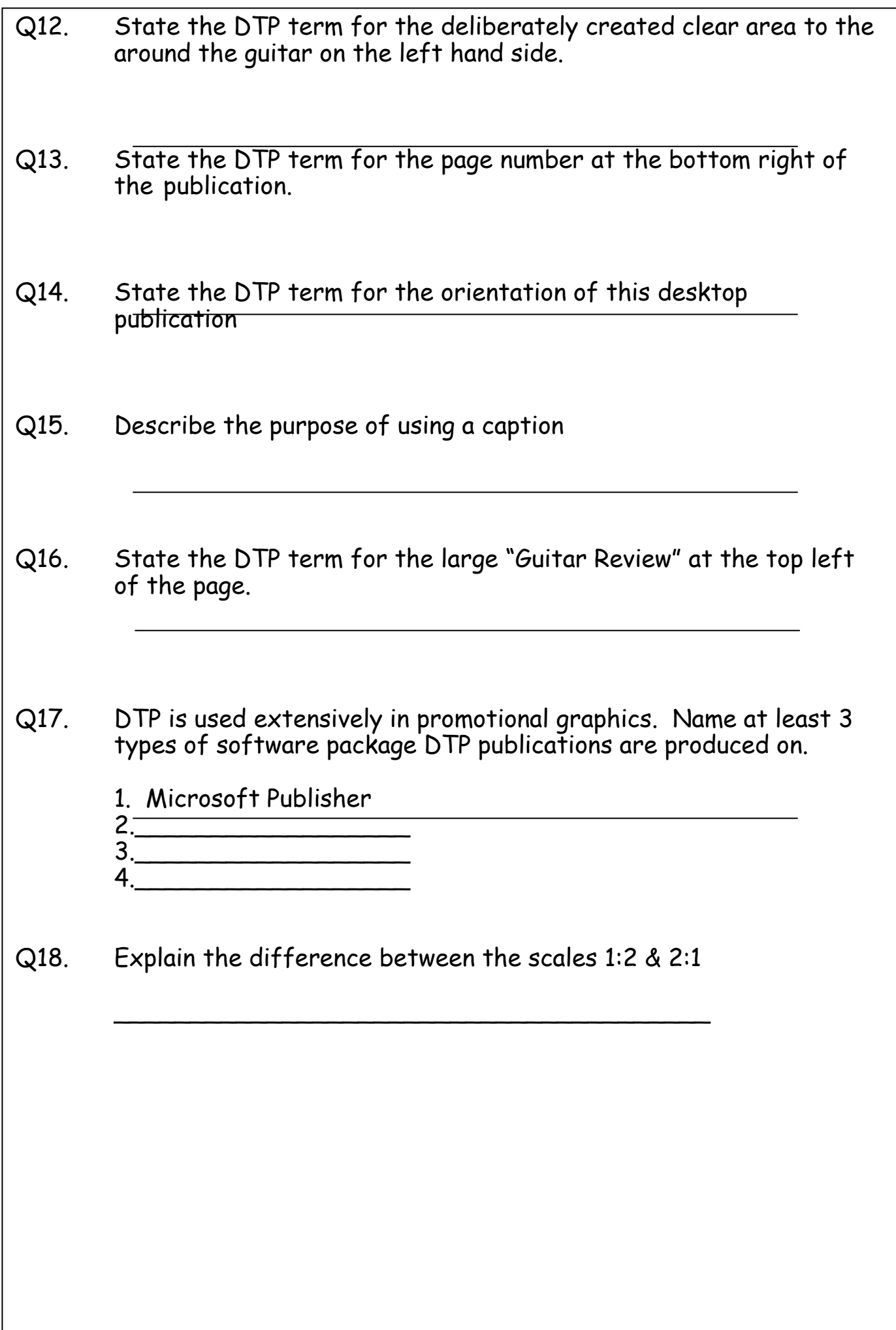

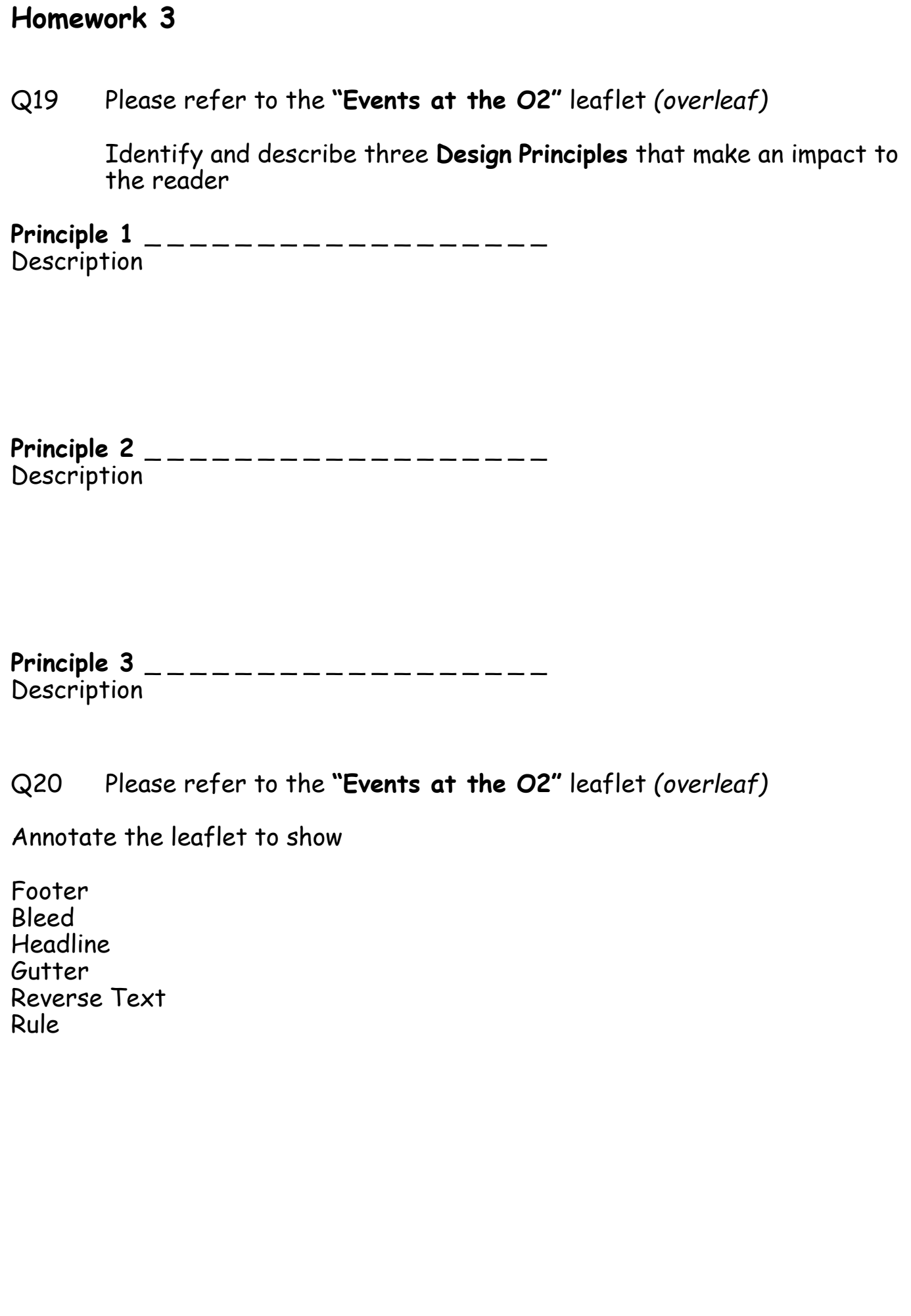

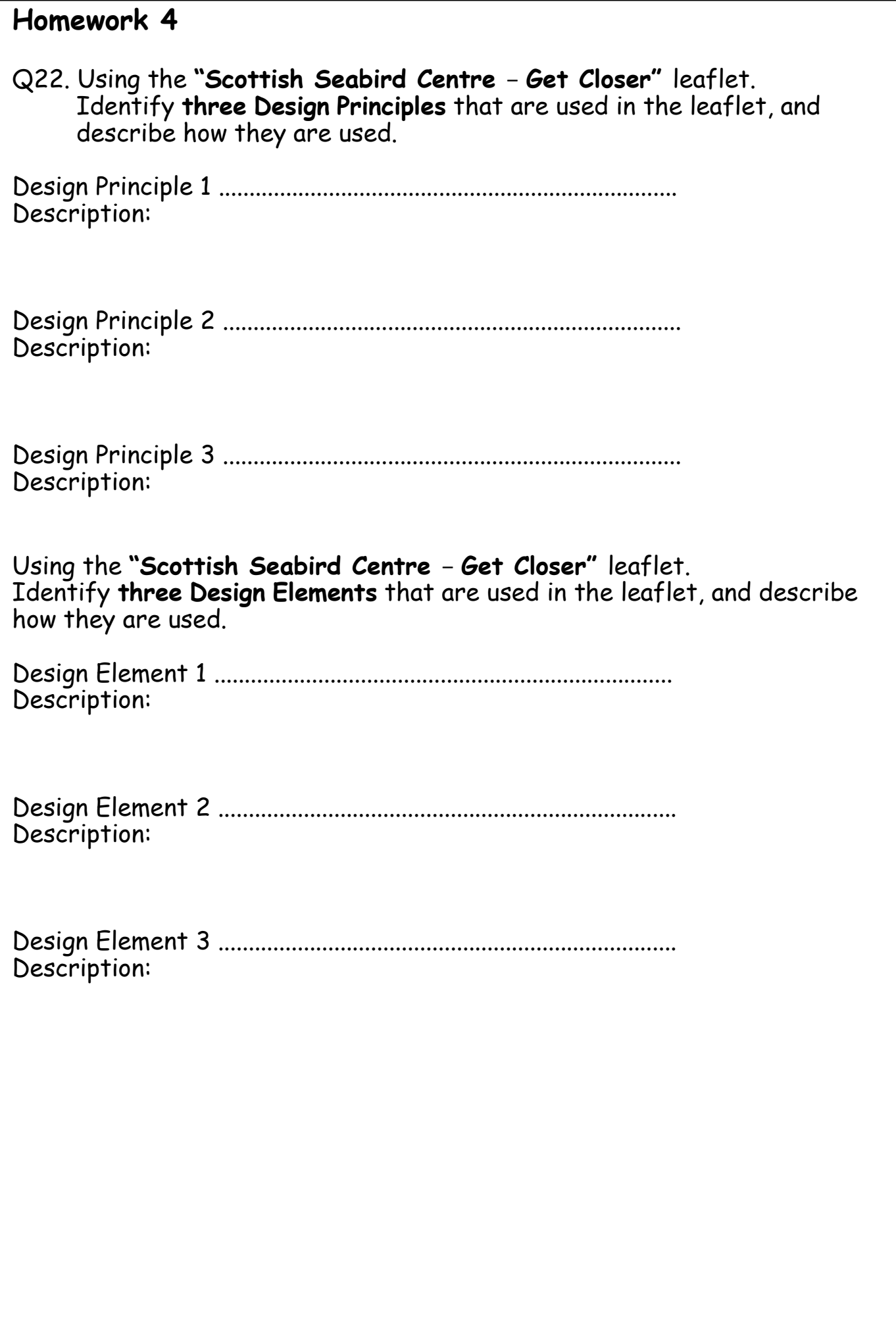

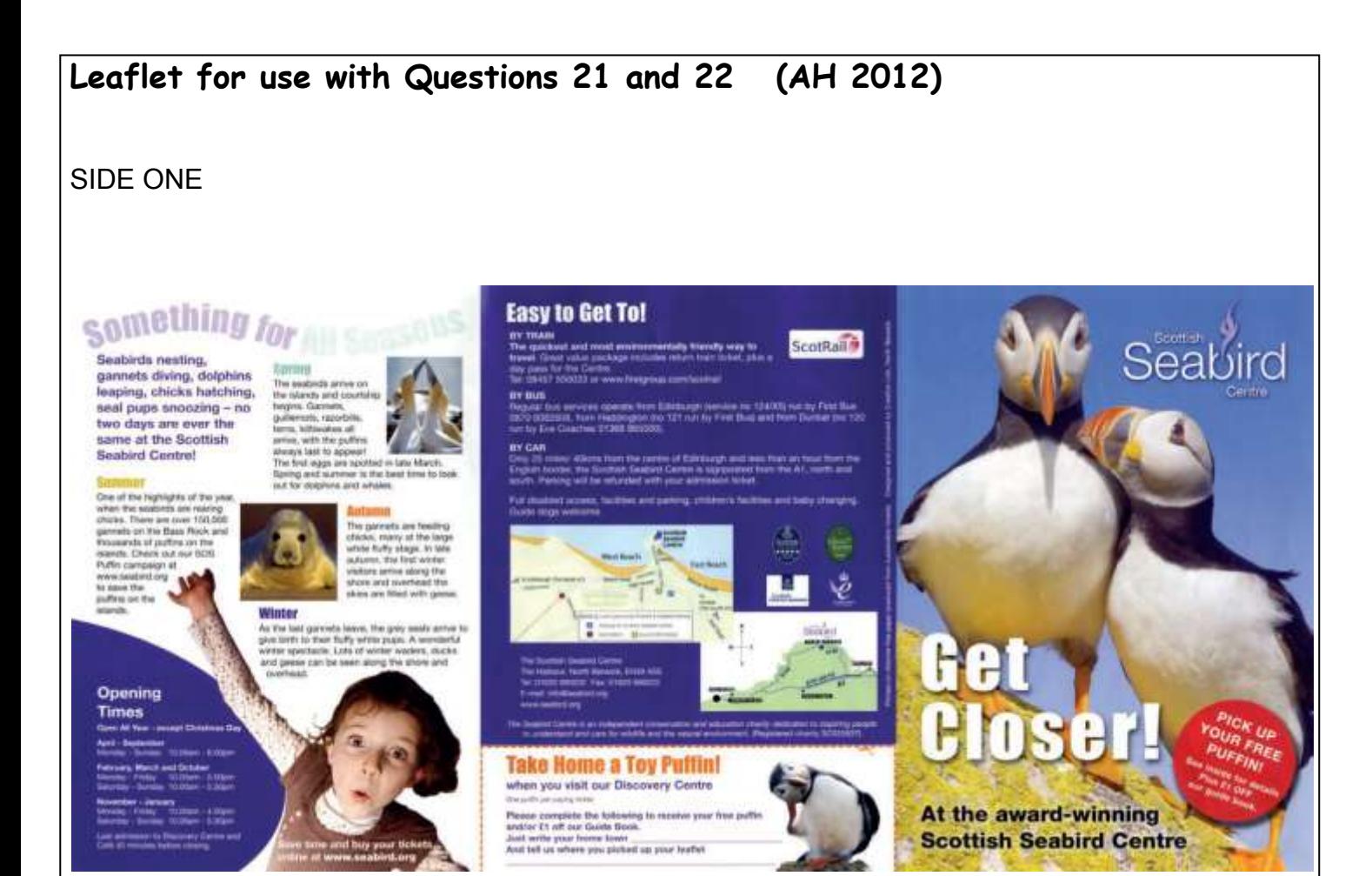

SIDE TWO

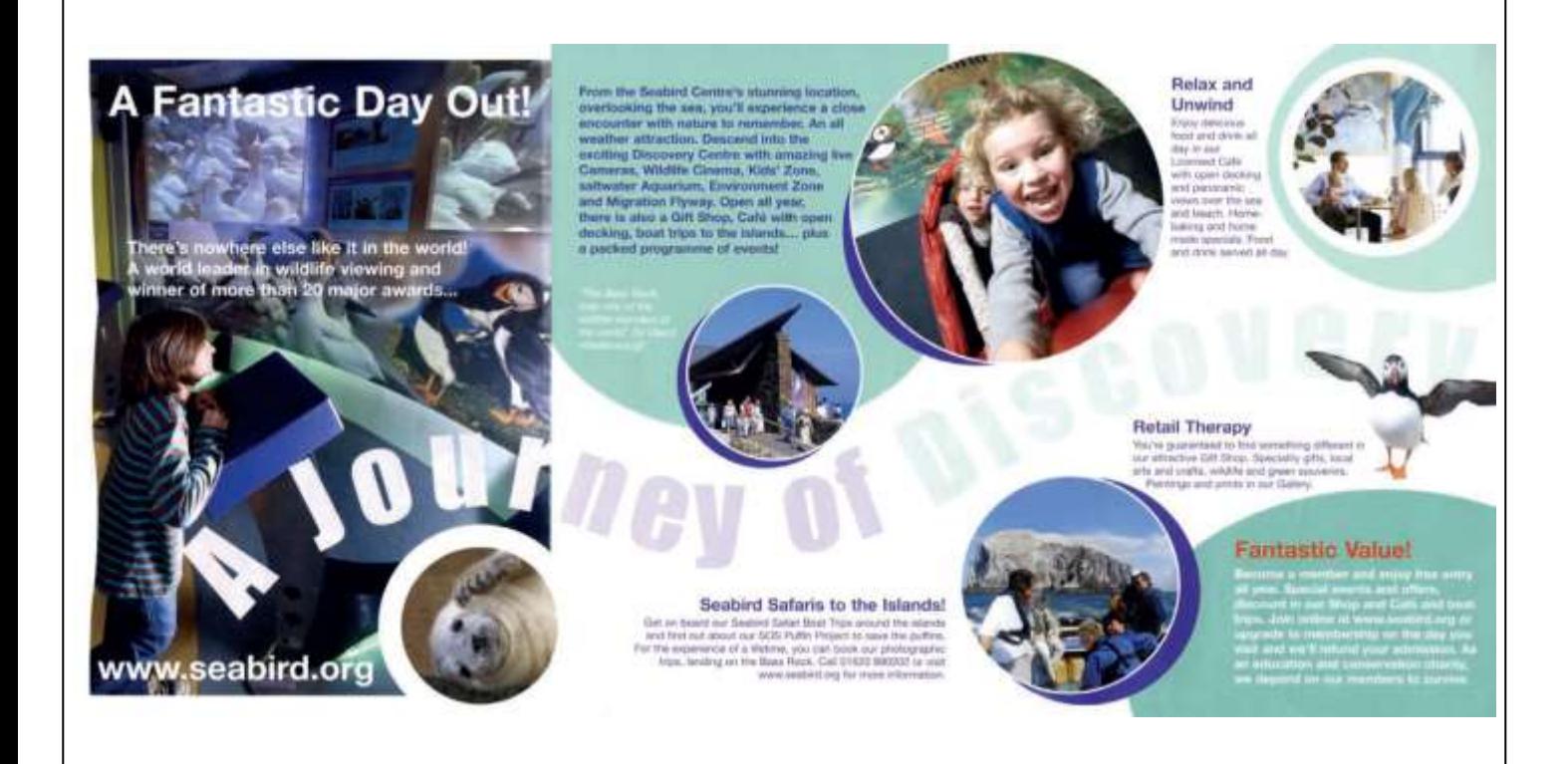

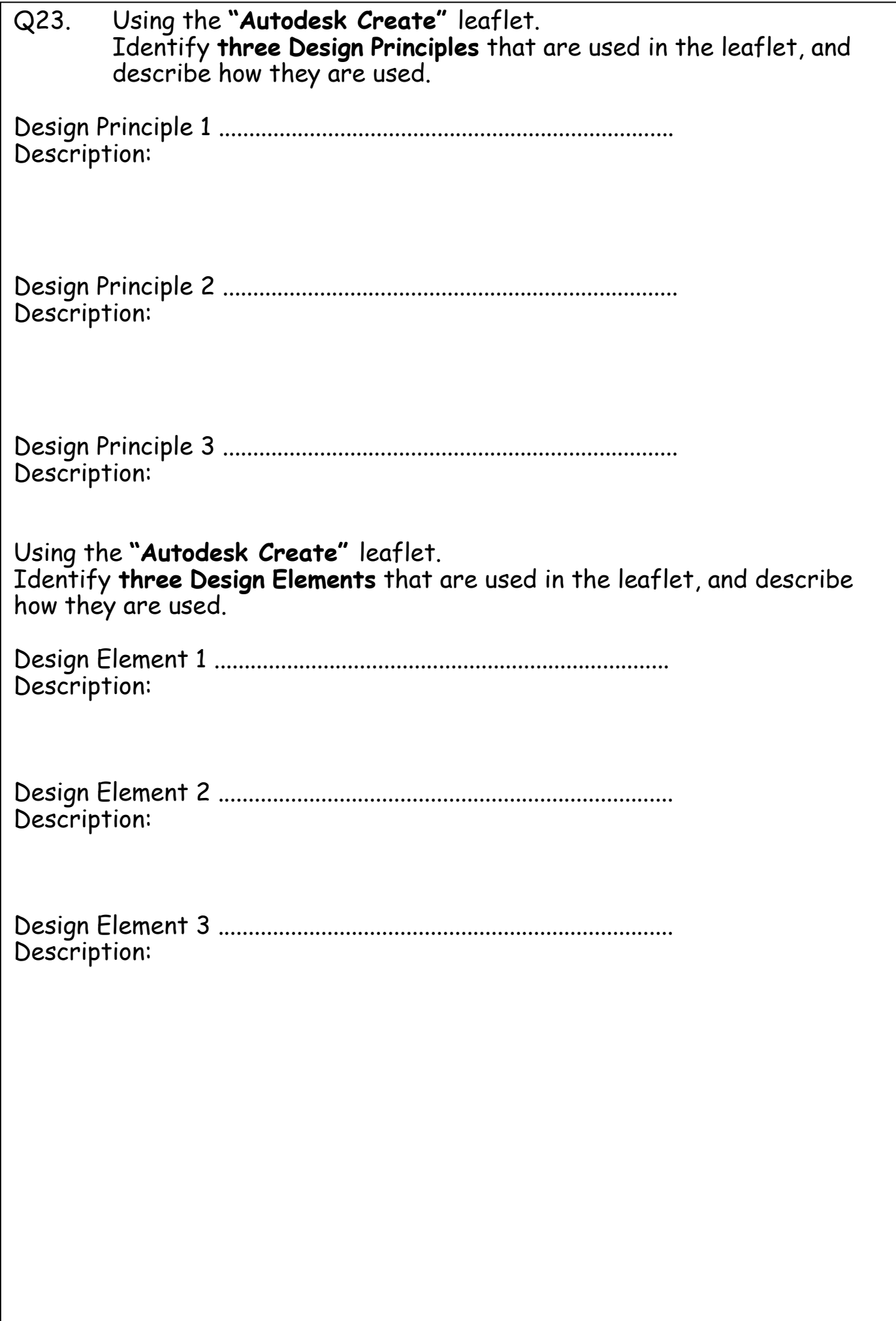

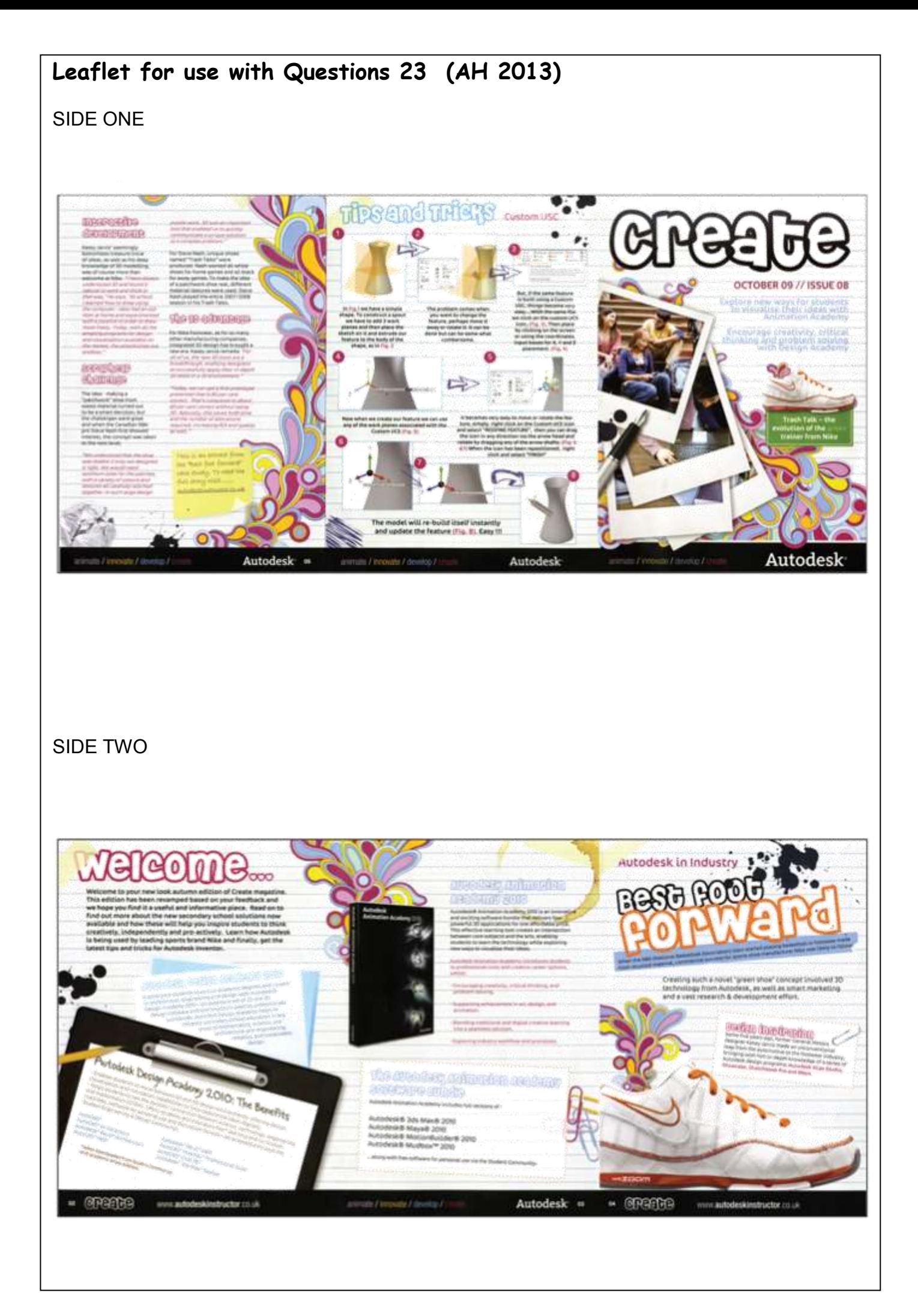

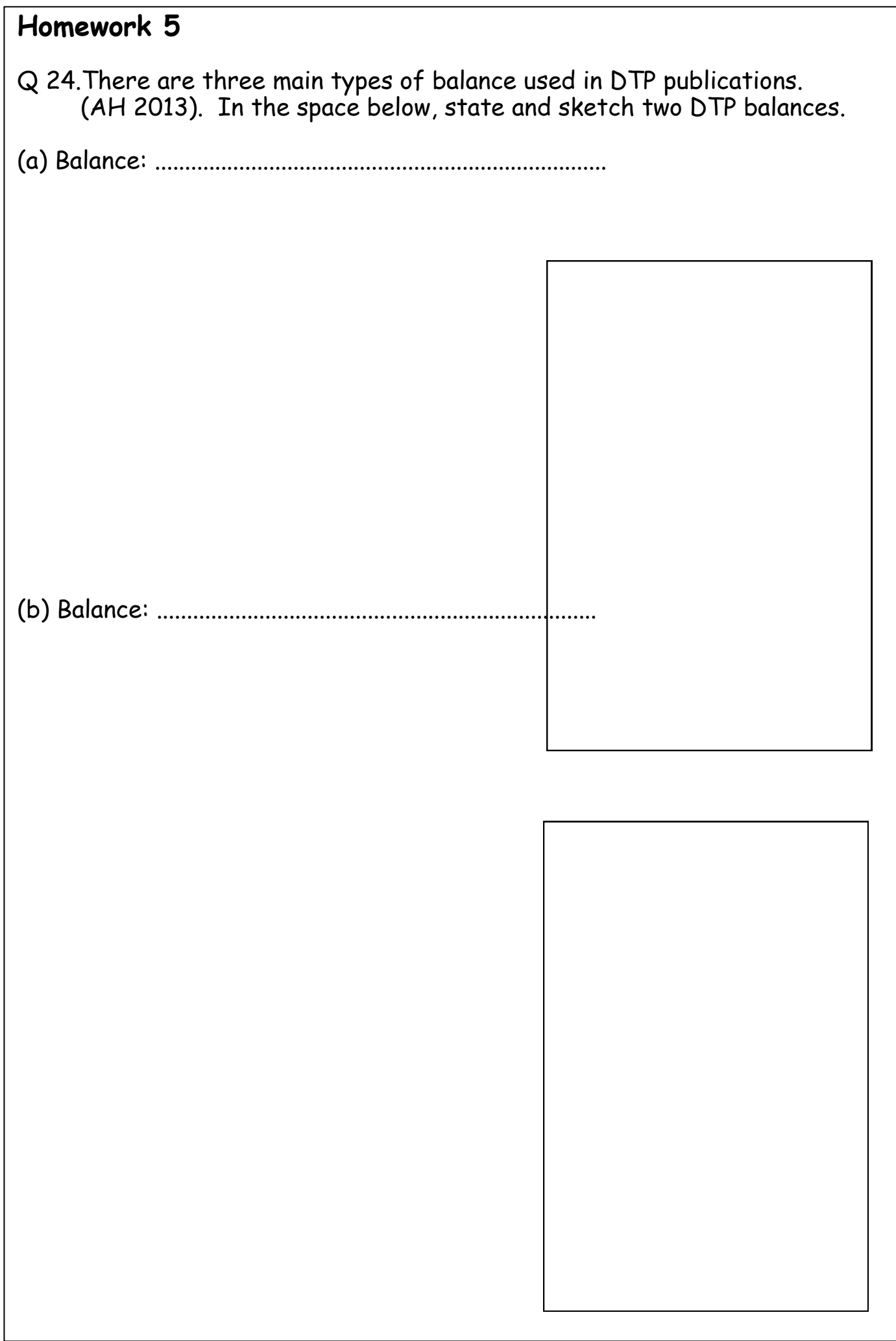

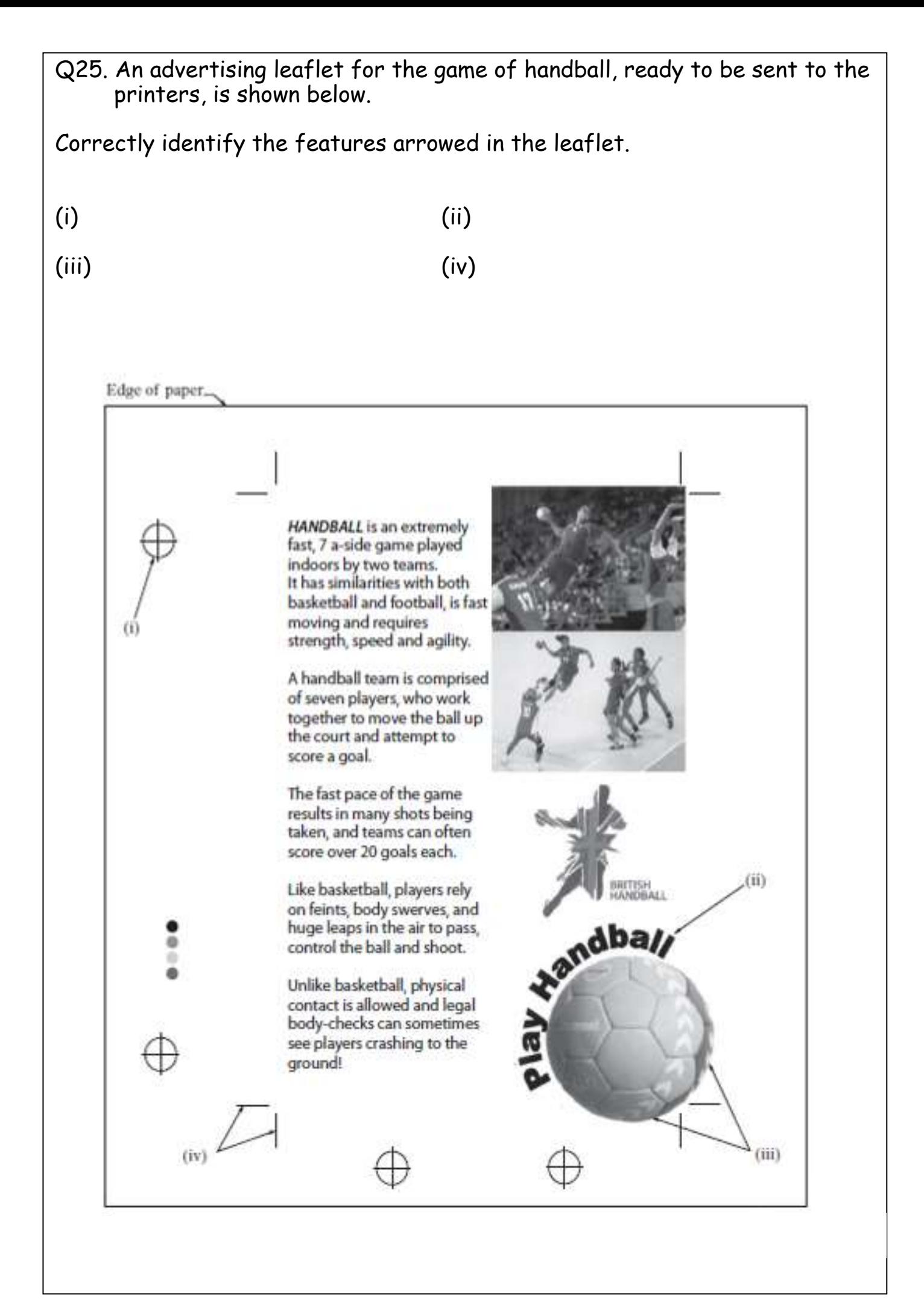

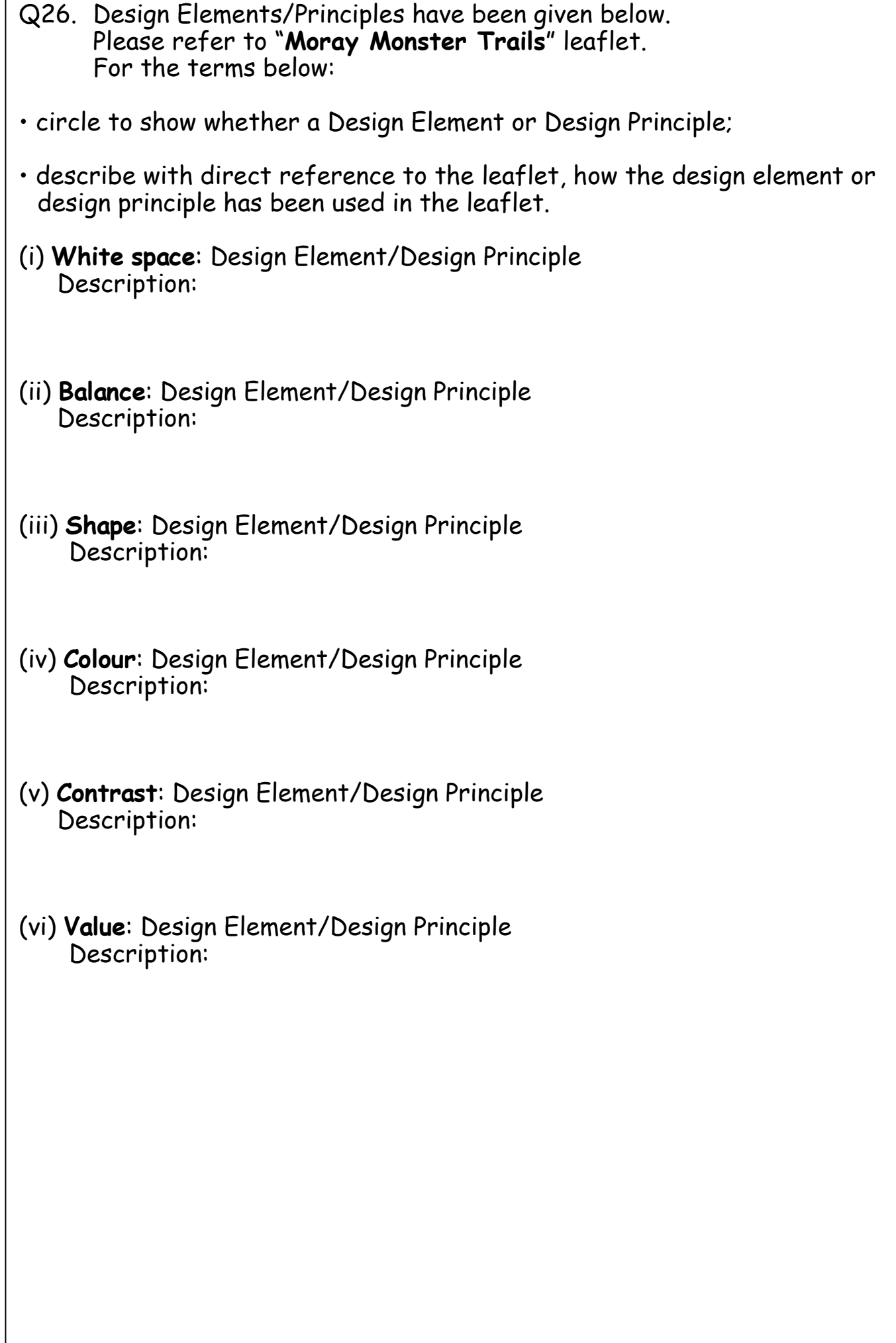

 $\overline{\phantom{a}}$ 

# **Leaflet for use with Question 26 (AH 2014)**

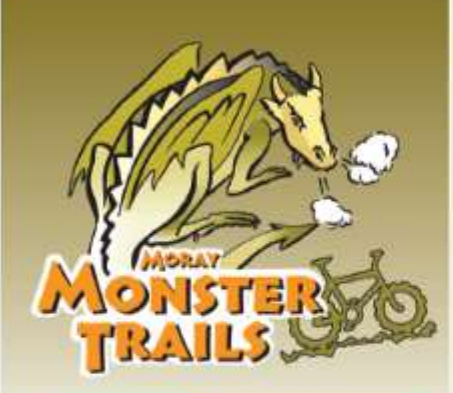

## **ORDIEOUISH**

Start here if you're looking for emirr routes, but also the Gully<br>Monster and some langer routes - something for everyone?

## The Seup Dr.

The beauty Draph Control of the packed friendly made that can be<br>the is just pure fun – a fun packed friendly made that can be<br>respected at any load, pure fun – a fun packed friendly and new canch - you find<br>the packed pa on - The Dragon's Tal They do it sesibil

The Haggle<br>Grade - MOOERATE Grade -  $\blacksquare$  MOOERATL<br>Thu just worth the want to meet The Hergen-This just were must be a meet the model of the band of the state of the lattery taken in the state of the state of the lattery taken in the state of the s

## Gerdzilla

Grade  $\sim$  **EXCOUNTER**<br>A stronge beast, twice the size of ony mars who builds trails<br>A stronge beast, twice the size of ony mars who builds grave up<br>through the wood lahen and reas survives an parridge. A great<br>flowing re Allew 1 he

The Guilty Monater<br>
Graic - SINES<br>
Arabic proportional An assessment by the state of the Sine<br>
Now west these radio anything quite the first between the state of<br>
This induces a link in the link in the link in the state o This just your domain - this is the home of the Gully Monster

 $\begin{tabular}{l|c|c|} \hline 3 \hline 3 \hline 4 \hline 4 \hline 5 \hline 6 \hline 7 \hline 8 \hline 9 \hline 1 \hline 1 \hline 1 \hline 2 \hline 3 \hline 4 \hline 6 \hline 7 \hline 8 \hline 1 \hline 1 \hline 2 \hline 3 \hline 3 \hline 3 \hline 3 \hline 3 \hline 4 \hline 3 \hline 3 \hline 4 \hline 3 \hline 4 \hline 3 \hline 4 \hline 3 \hline 4 \hline 3 \hline 4 \hline 3 \hline 4 \hline 3 \h$ 

## **WHITEASH B** - Winding Walks Car Park

### The Fochabers Ring

The Foch absent with the control of the state of the state of the state of the state of the state of the state of the state of the state of the state of the state of the state of the state of the state of the state of the

## **Fochabers Freeride**

**Fochs best FreeFME**<br>Their and Contained intervals and the state of the trail is for a<br>framework intervals intervals and the state of the matter have good you are<br>a WALK at all Construct Prince that the state of the state introduces. These make tare you're capable of this style of<br>rating – must of to see t.<br>The second sectors is

big earth features. thops and jumps<br>After section 3,<br>Join "The Ning" back to the ear park.

The Gully N

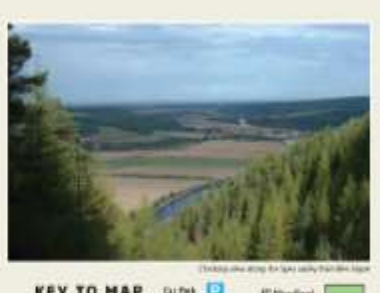

### **KEY TO HAP Drive CO Salter Store** County Live P.V full-field more **Bing derrow**

ors Ring areas in

闹 **Keye** 

hт

**Services Road** Great Bir Other Road tin El **Robert Immers Real Place** 212011 **Nouverty** El

**Charles** 

Main Road

**New PC Microfield** 

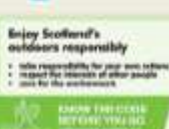

**ALCOHOL** 

ALL waymarked<br>cycle traits<br>MUST BE NEGEN ONLY IN THE

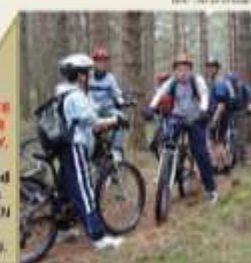

**Trail problems?** You're out there, so if you any problems that need fixing let us know (see Mony and Mandrenshire FD autrect details)

## **BEN AIGAN**

## **The Ben Algan Hammer**

**The Bun Algan Mannuar**<br>
Grate - A knock-out from the Hammer, One long big hit ride<br>
Woos A knock-out from the Hammer, One long big hit ride<br>
Spey suby, Kig enth frammes, and even board with steroids<br>
Spey suby, Kig enth

The Mast Blast<br>
Grade – SNARE<br>
A noting downlift list beyond the big transmitter mast<br>
A noting downlift list beyond the big transmitter mast<br>
True to rout and squeet the anonyected.<br>
Spin City tolds on the forest mast an

## **The Busine**

The Beamy SCREME<br>
Grade =  $\bullet$  DCREME<br>
Grade + Shumper, Fast, free and funious, this trul has it all<br>
Could it be the shaking ader's downfull? The name?! Dur't<br>
and When you his the mad, turn right, keep climbing... and<br>

## Starting or finishing in Crainettartia

Starting - head up the Speedde Way leads the forest past<br>Amelily fout don't bring the car - there's no posting). Follow<br>the mayorarises that climb steeply up to join the Hammer.<br>Now you're up here - mate a day of at Finishing - waymarkers point you off the south end of The<br>Hammer' towards Craigetlachie.

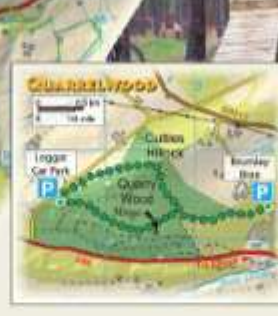

## OUARRELWOOD **III**

N tasker exact exact and then head and the from Eigen.<br>
A tasker exact all shore and then head up to the main trails around<br>
Factility your skills here and then head up to the main trails around<br>
Factilities . Bits using i car park if you're cycling from Elgin. See map. This is a busy wood used by walkers so please keep everyone happy and follow the cor one happy and follow the code

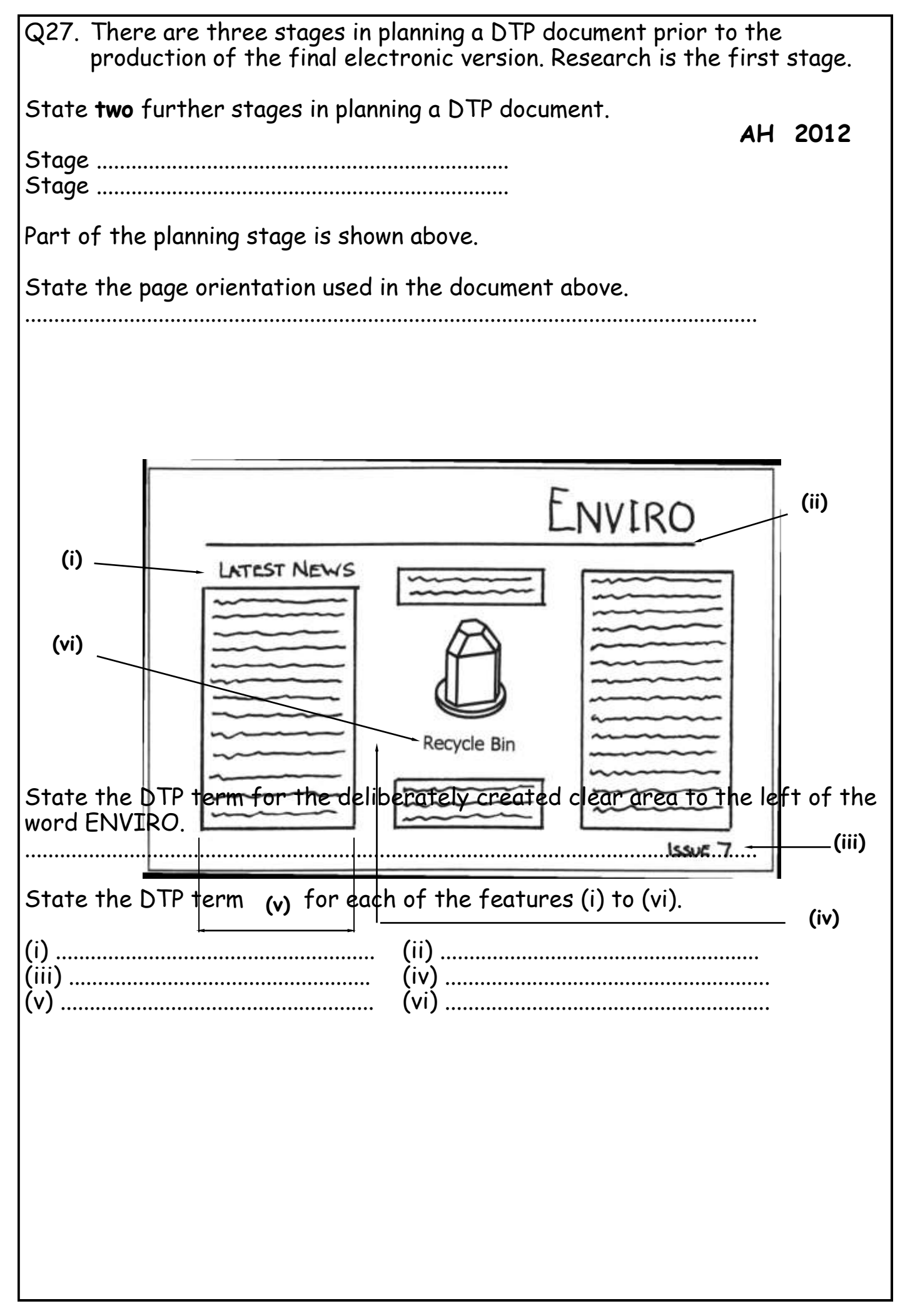

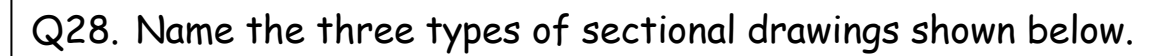

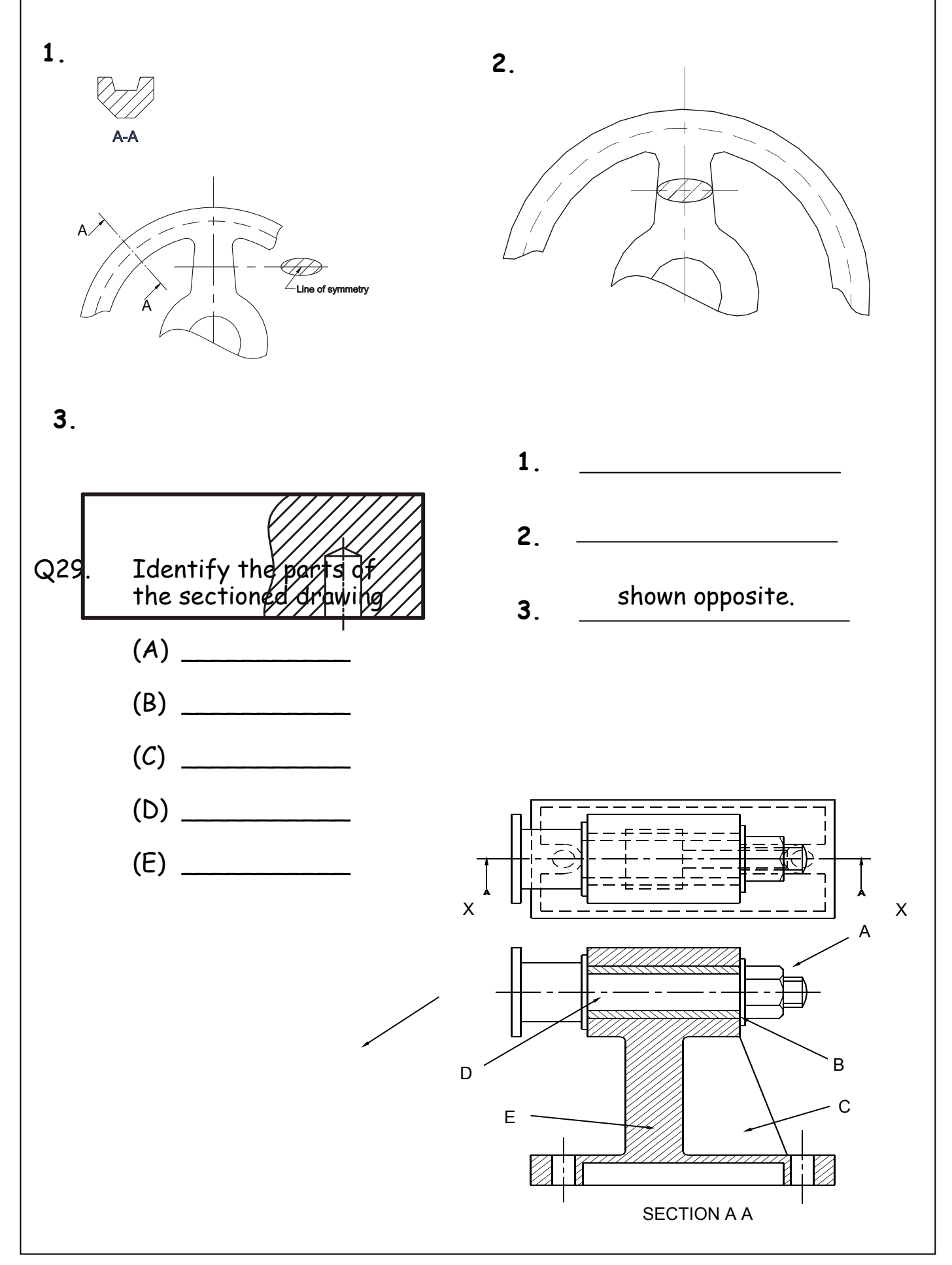

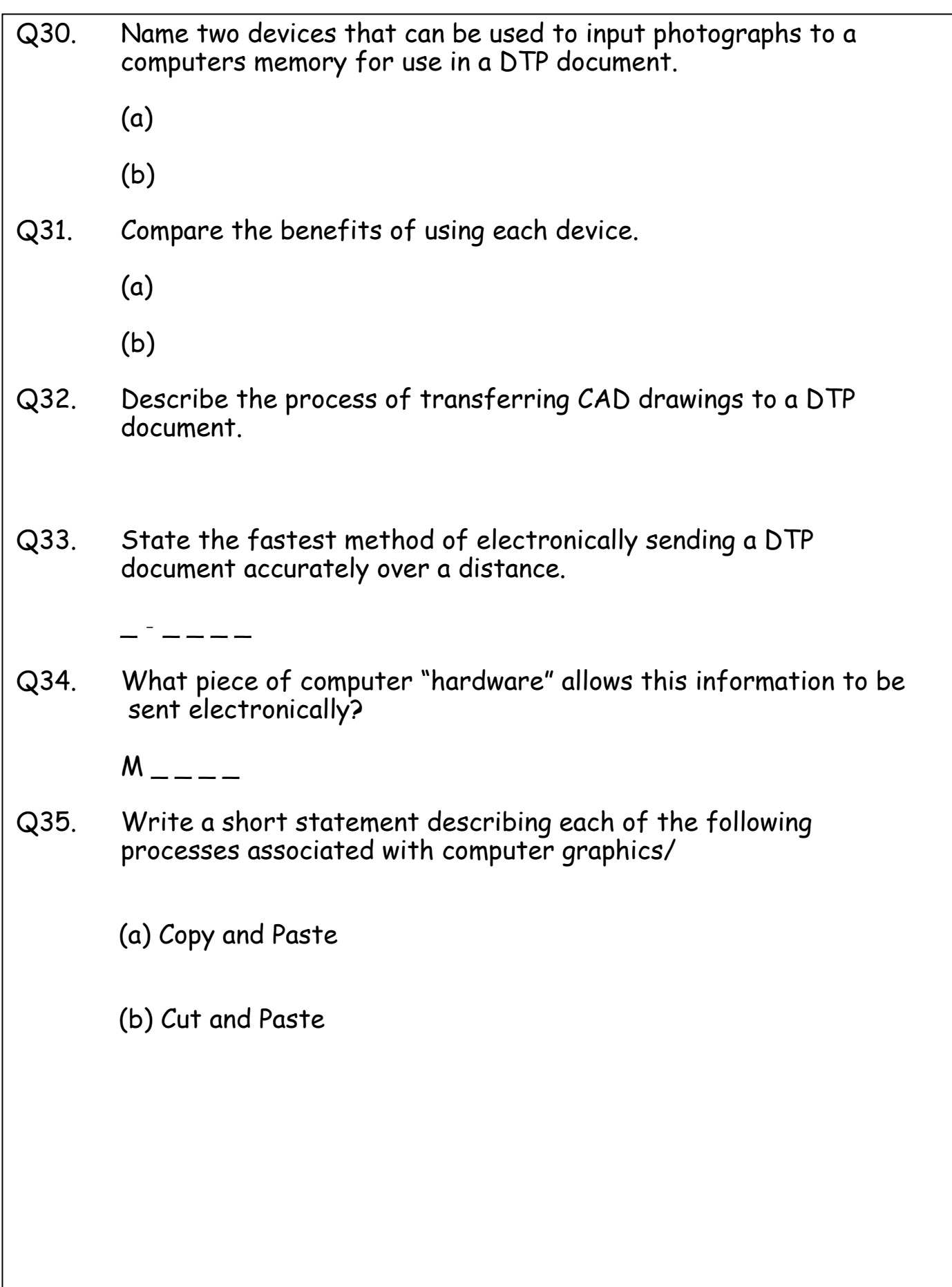

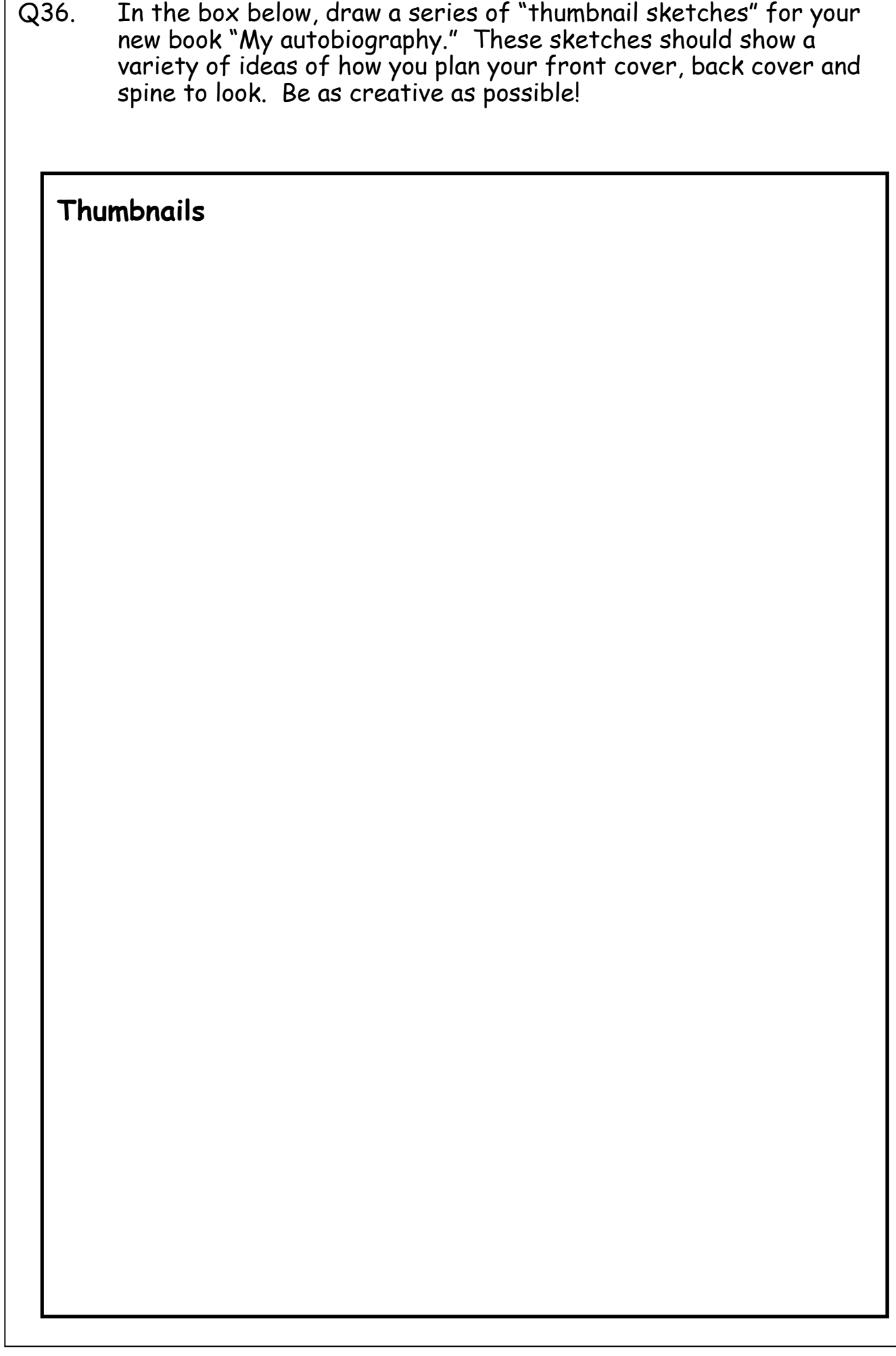

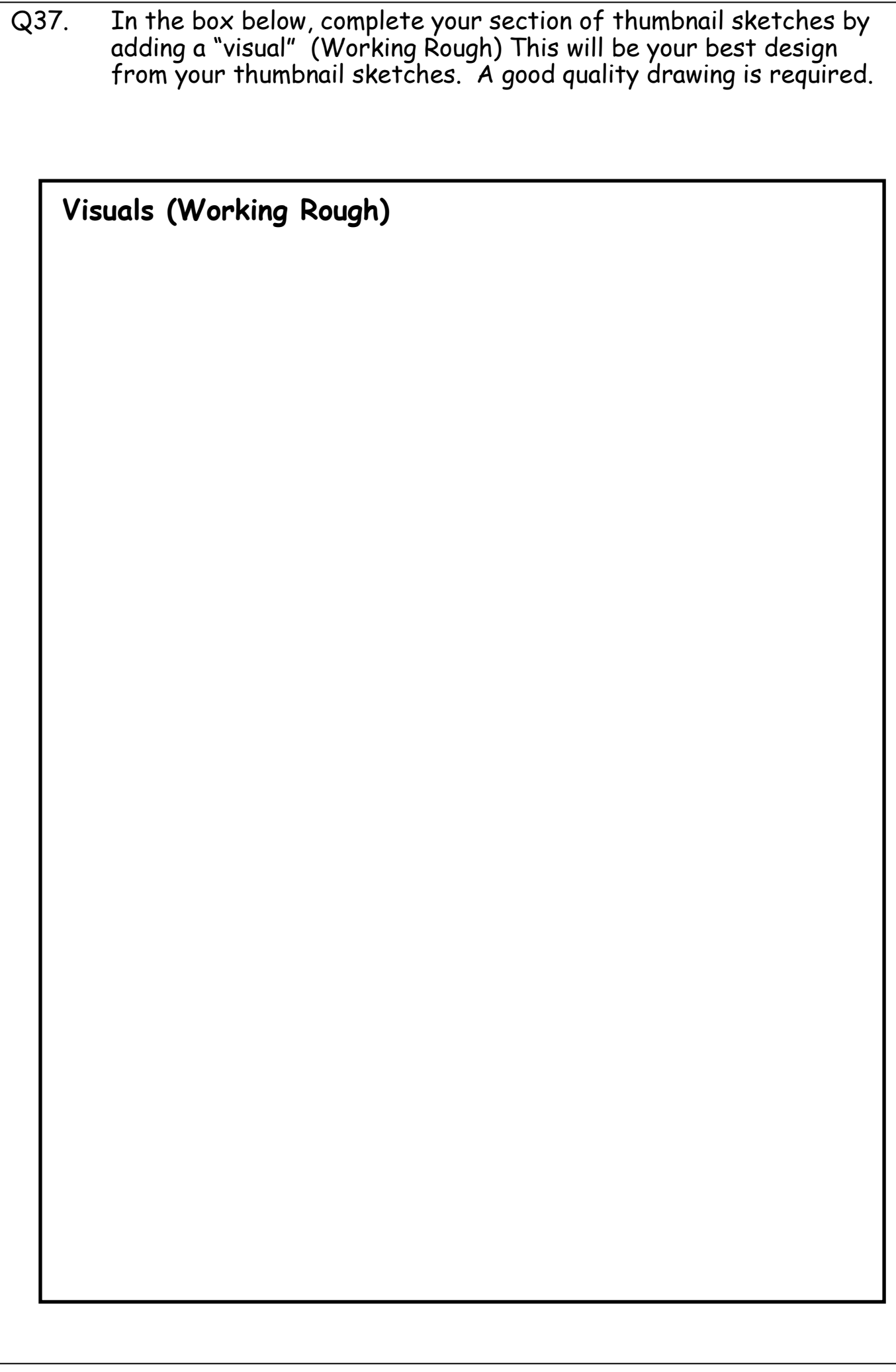

# **Homework 7** Q38. *Block plans, site plans and floor plans* are all building type plans. (i) State an appropriate scale for a site plan  $\frac{1}{\sqrt{2\pi}}$ (ii) A sketch (not to scale) of a site plan showing a building, boundary and roads is given. List four other features which could be included on this plan.  $Q395$  production drawing is used in the man<del>ufacture of an object.</del> State four pieces of information required on the drawing for the accurate manufacture of the drawing for the<br>
accurate manufacture of the manufacture of the object.<br>
accurate manufacture of the object.  $\overline{a}$ \_\_\_\_\_\_\_\_\_\_\_\_\_\_\_\_\_\_\_\_\_\_\_\_\_\_\_\_\_\_\_\_\_\_\_\_\_\_\_\_\_\_\_\_\_\_\_ \_\_\_\_\_\_\_\_\_\_\_\_\_\_\_\_\_\_\_\_\_\_\_\_\_\_\_\_\_\_\_\_\_\_\_\_\_\_\_\_\_\_\_\_\_\_\_ \_\_\_\_\_\_\_\_\_\_\_\_\_\_\_\_\_\_\_\_\_\_\_\_\_\_\_\_\_\_\_\_\_\_\_\_\_\_\_\_\_\_\_\_\_\_\_ House Sketch (not to scale) **Sketch** (not to scale)

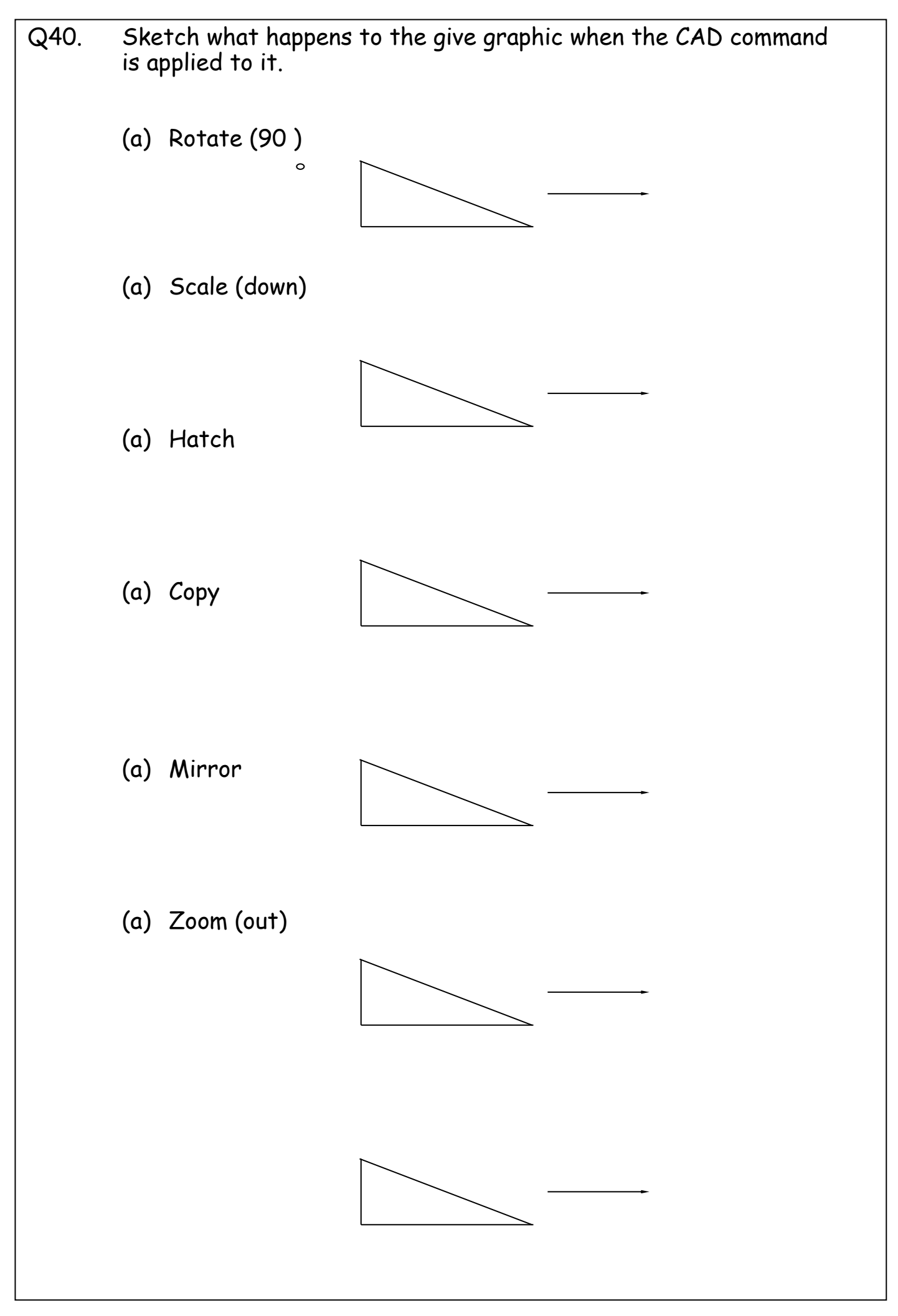

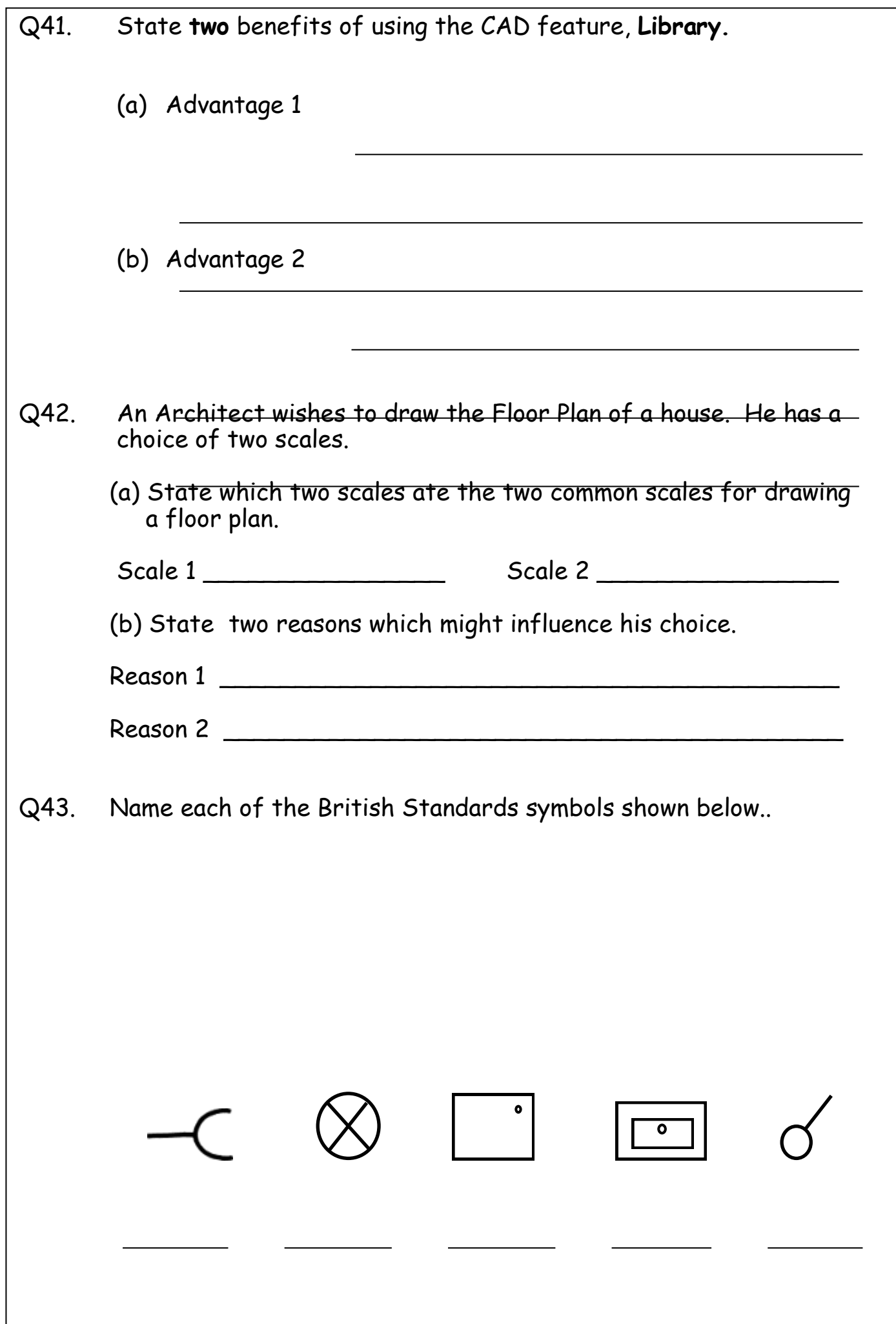

Q44. Orthographic views of a drawing board bracket are given.

With the aid of sketches, explain how a 3D solid model of the bracket can be produced.

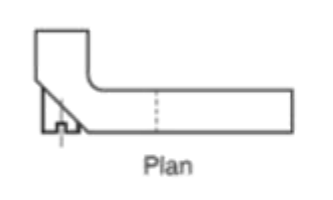

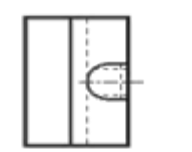

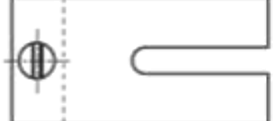

**End Elevation** 

Elevation

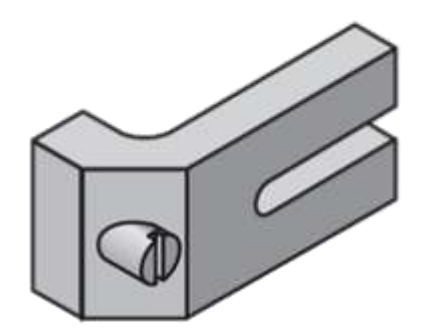

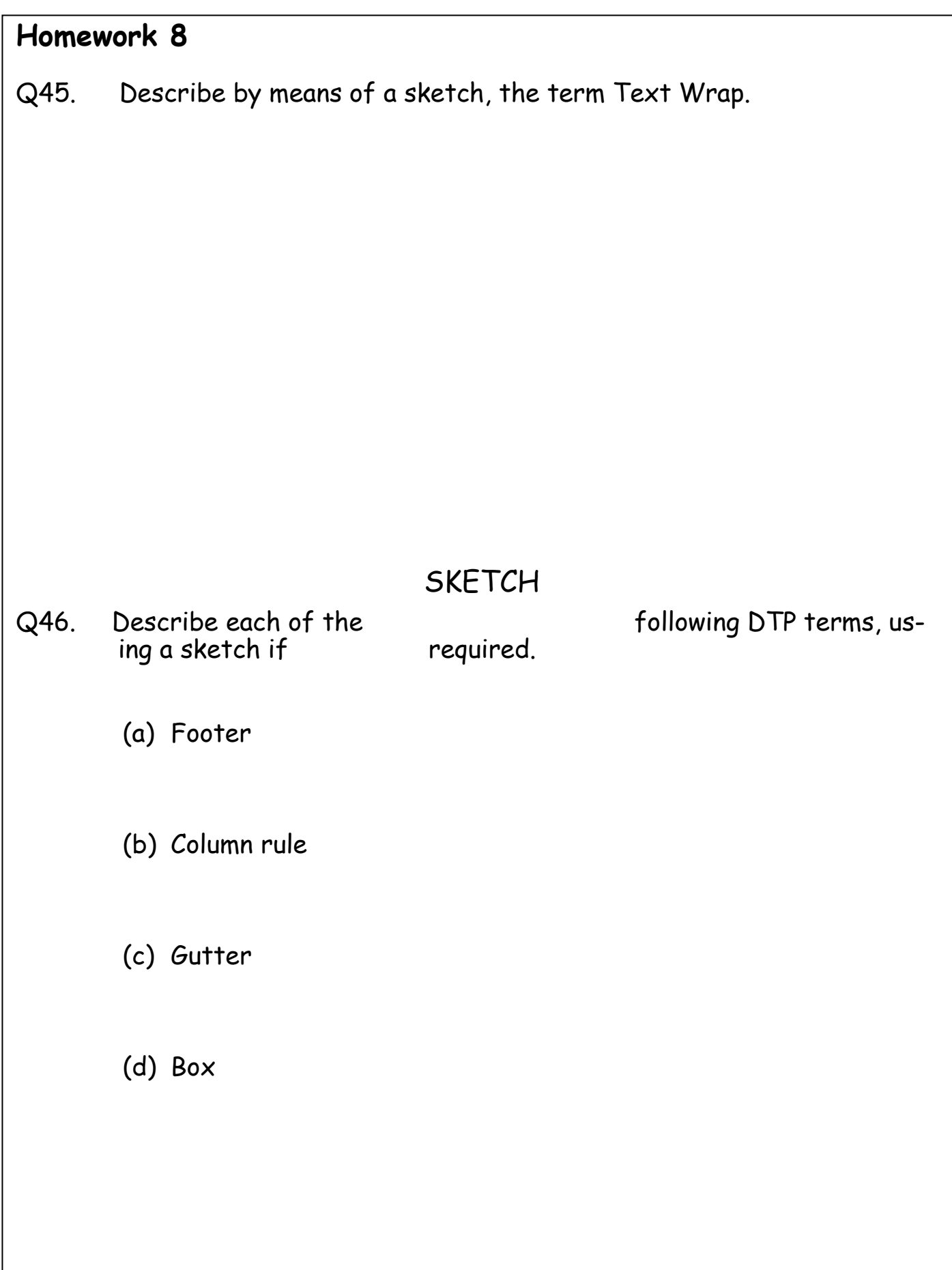

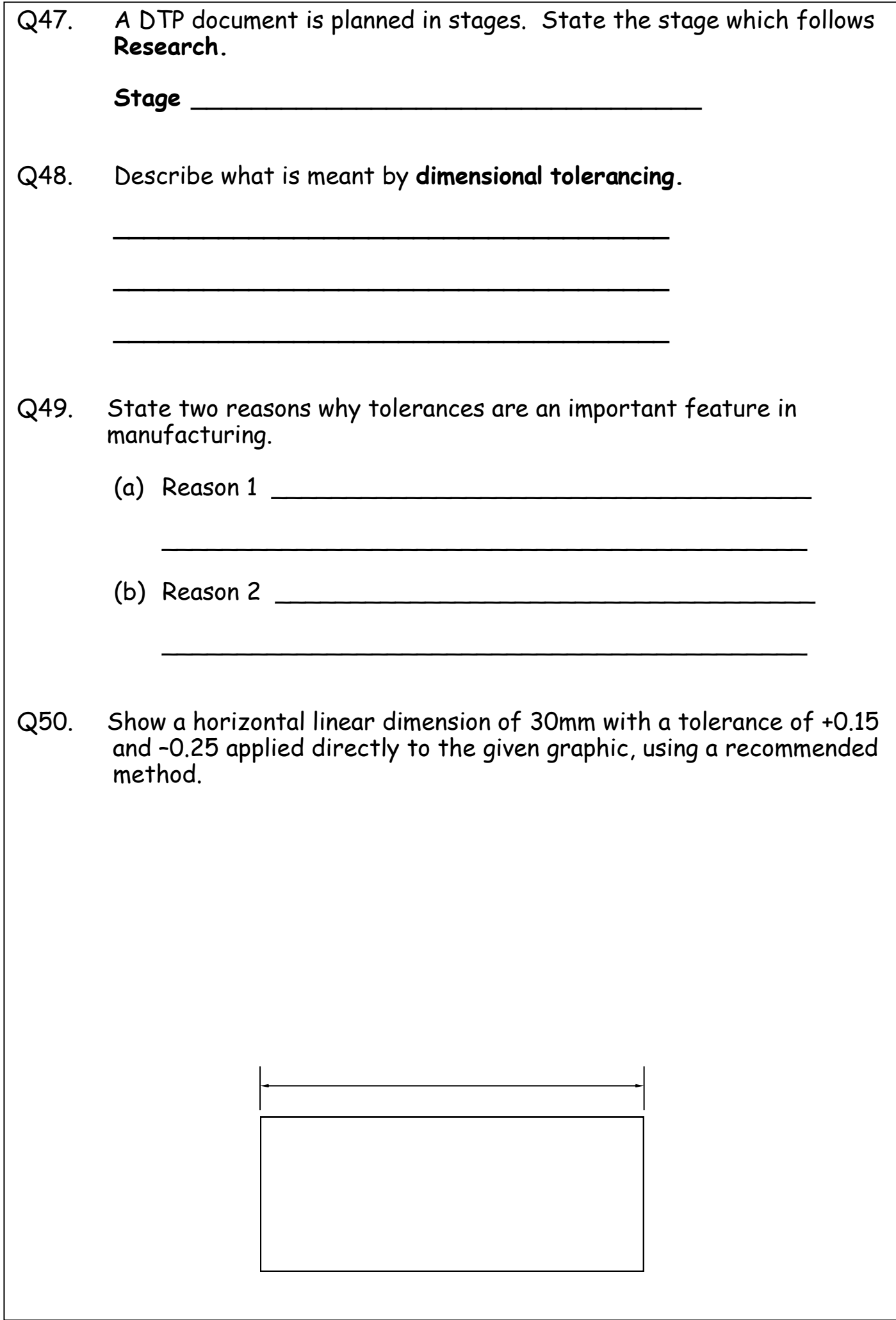

Q51. "Balance" is a Deign Principle. Two types of "Balance" are;

- **•** Symmetrical
- Asymmetrical

For each type of "Balance", sketch or describe the typical layout of a DTP page.

(i) Symmetrical

(ii) Asymmetrical

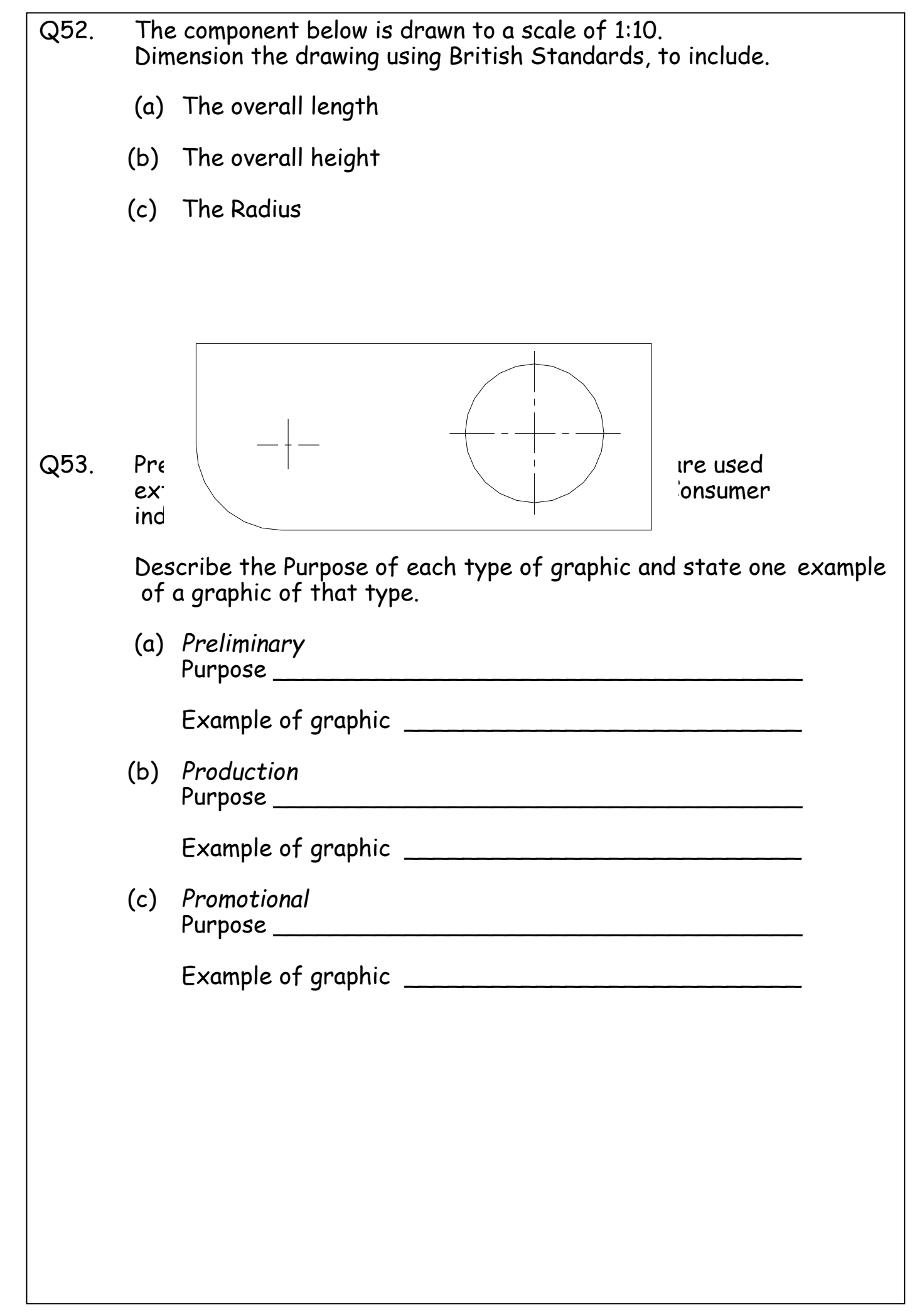

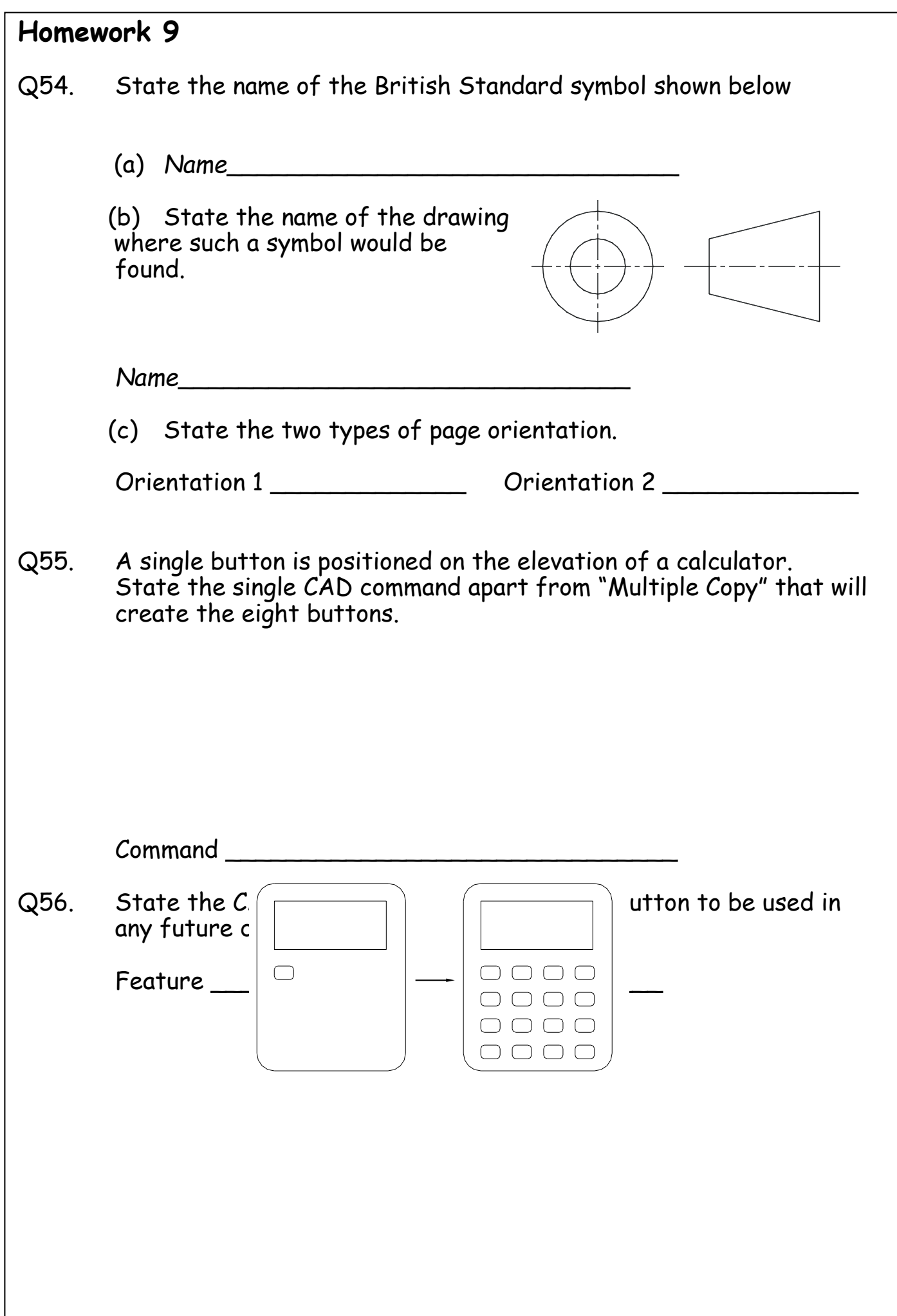

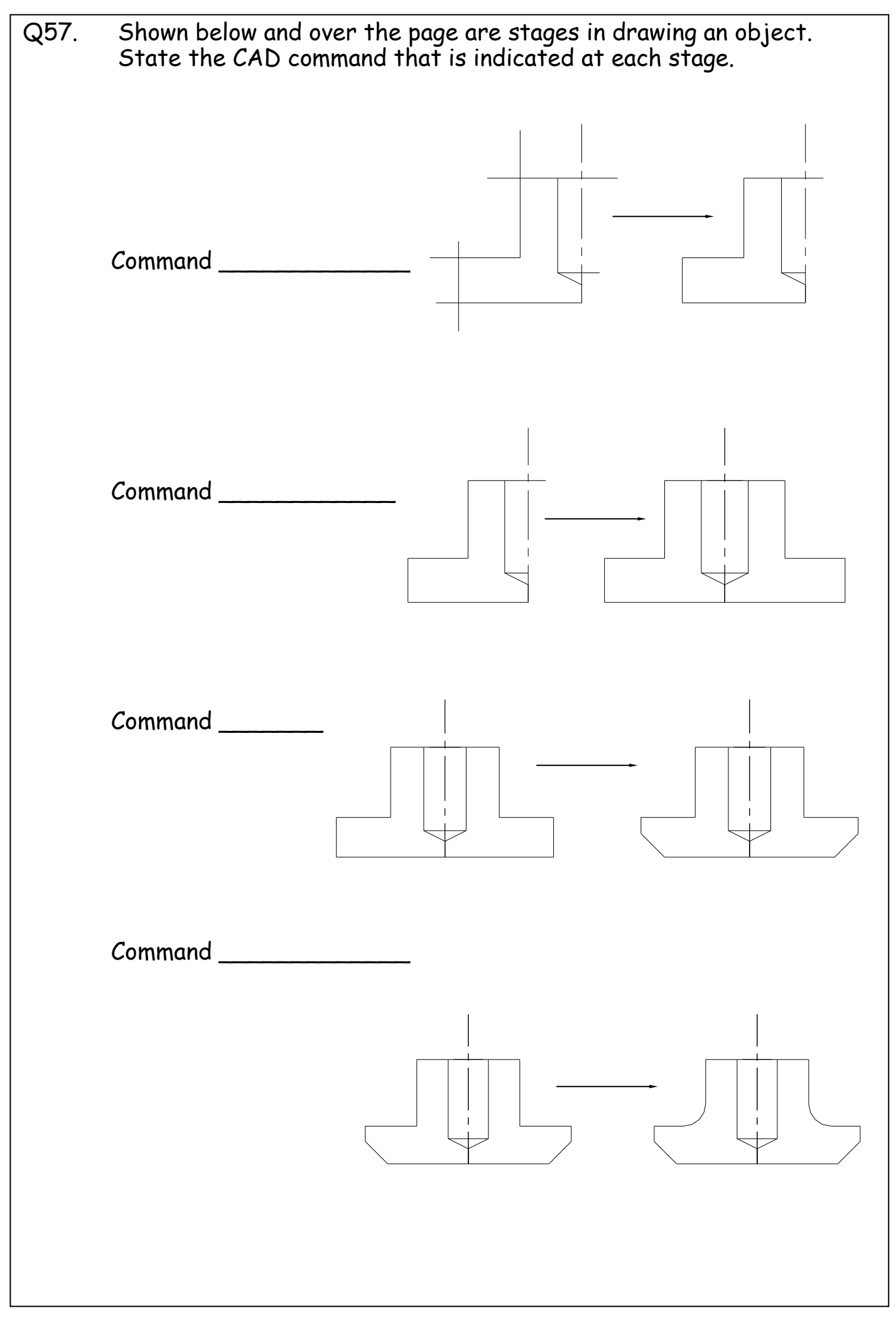

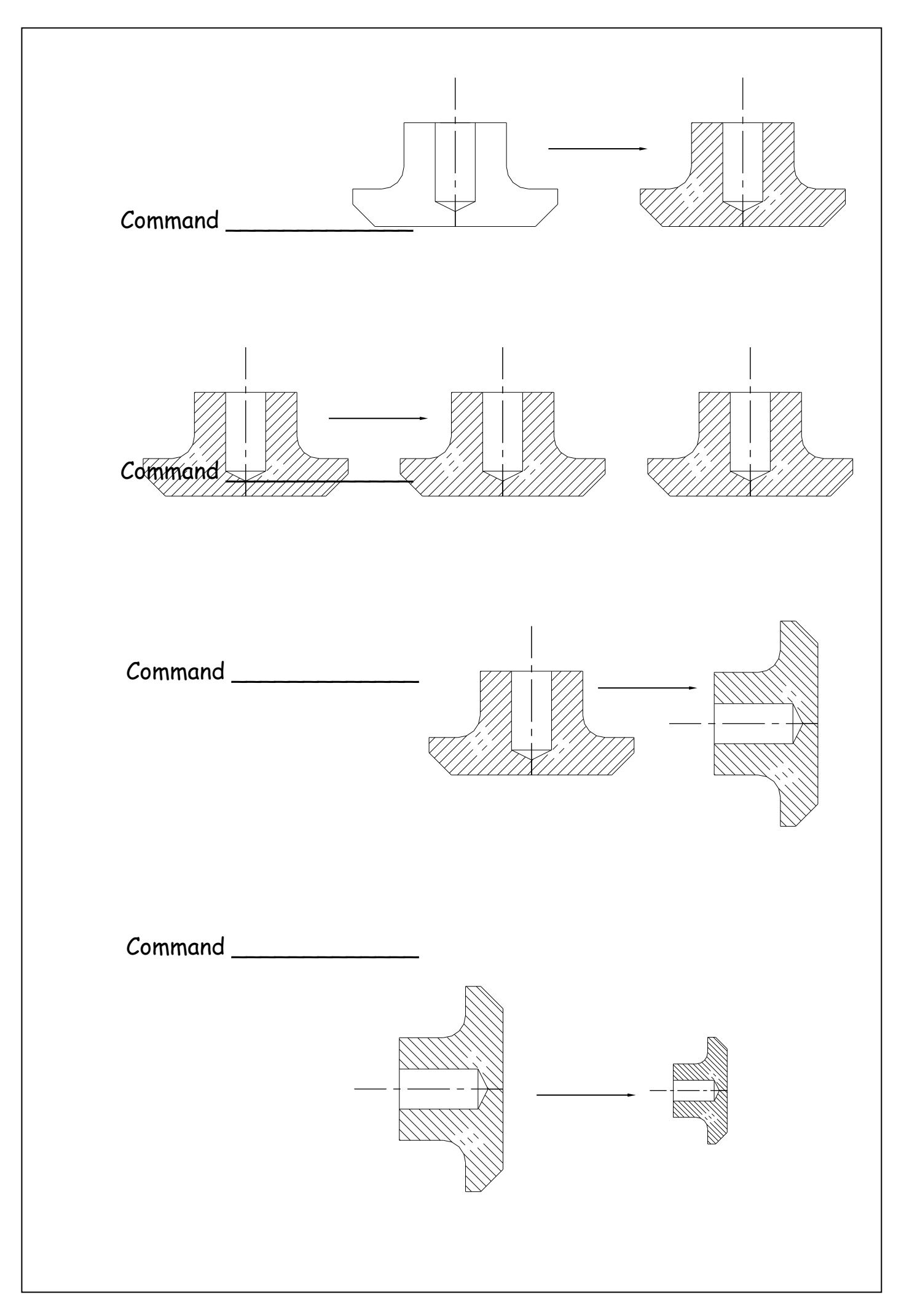

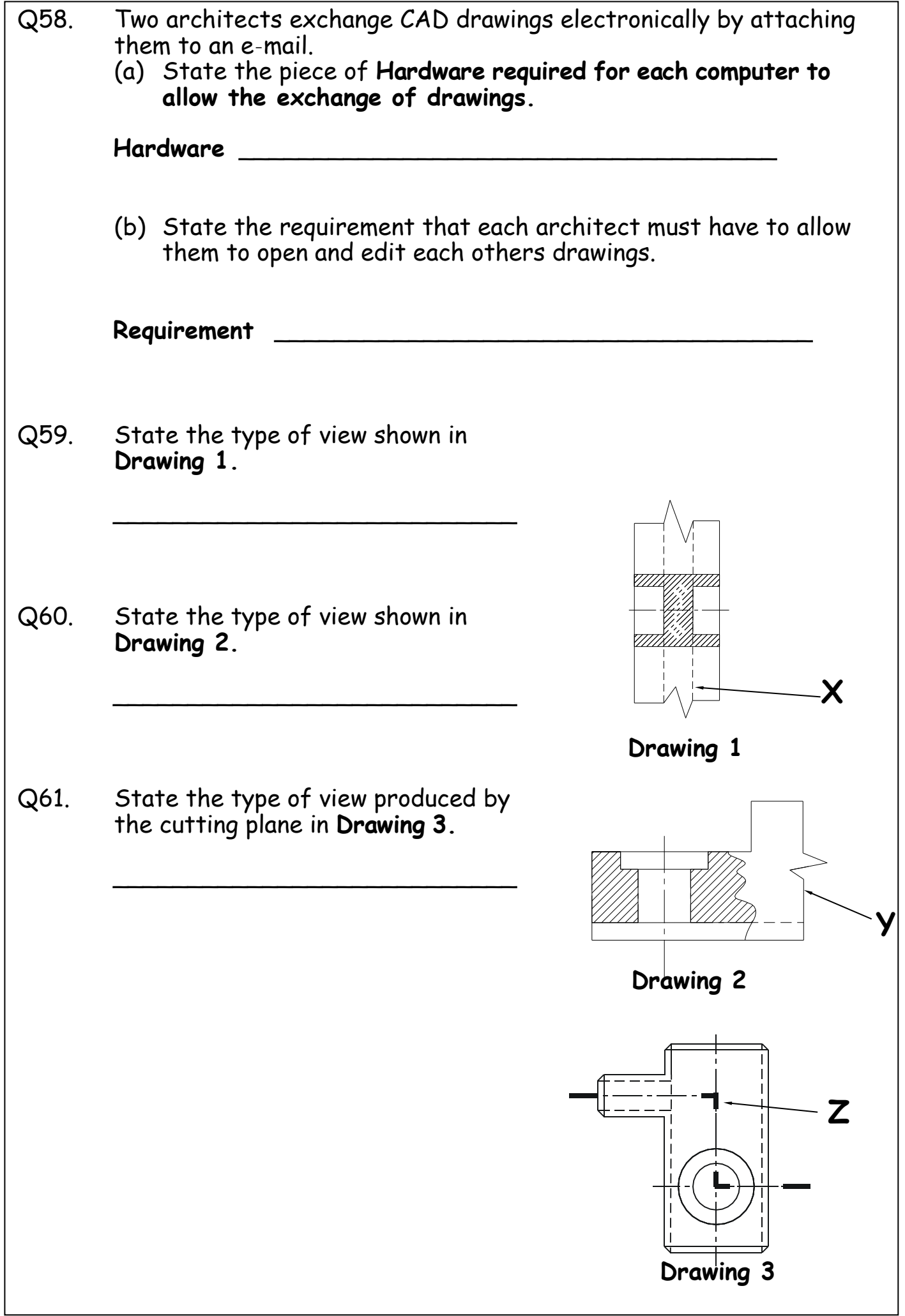

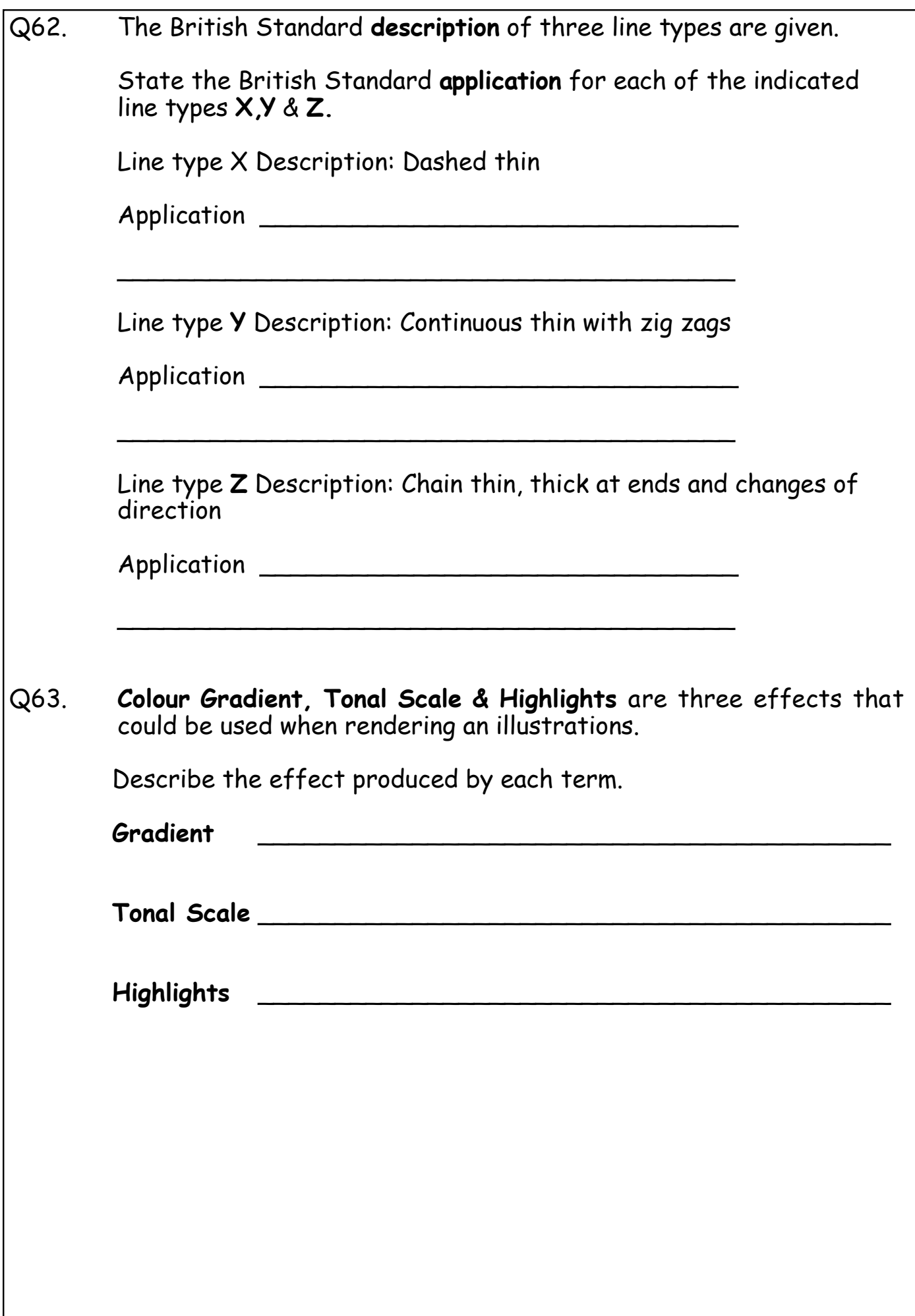

Q64. Symmetrical and Asymmetrical page layouts are found in DTP documents.

In the space below, use a sketch to illustrate the difference in these layouts.

In the space below, sketch and label a page with the following DTP terms.

Text runaround (wrap) Bleed Rule Caption Indent

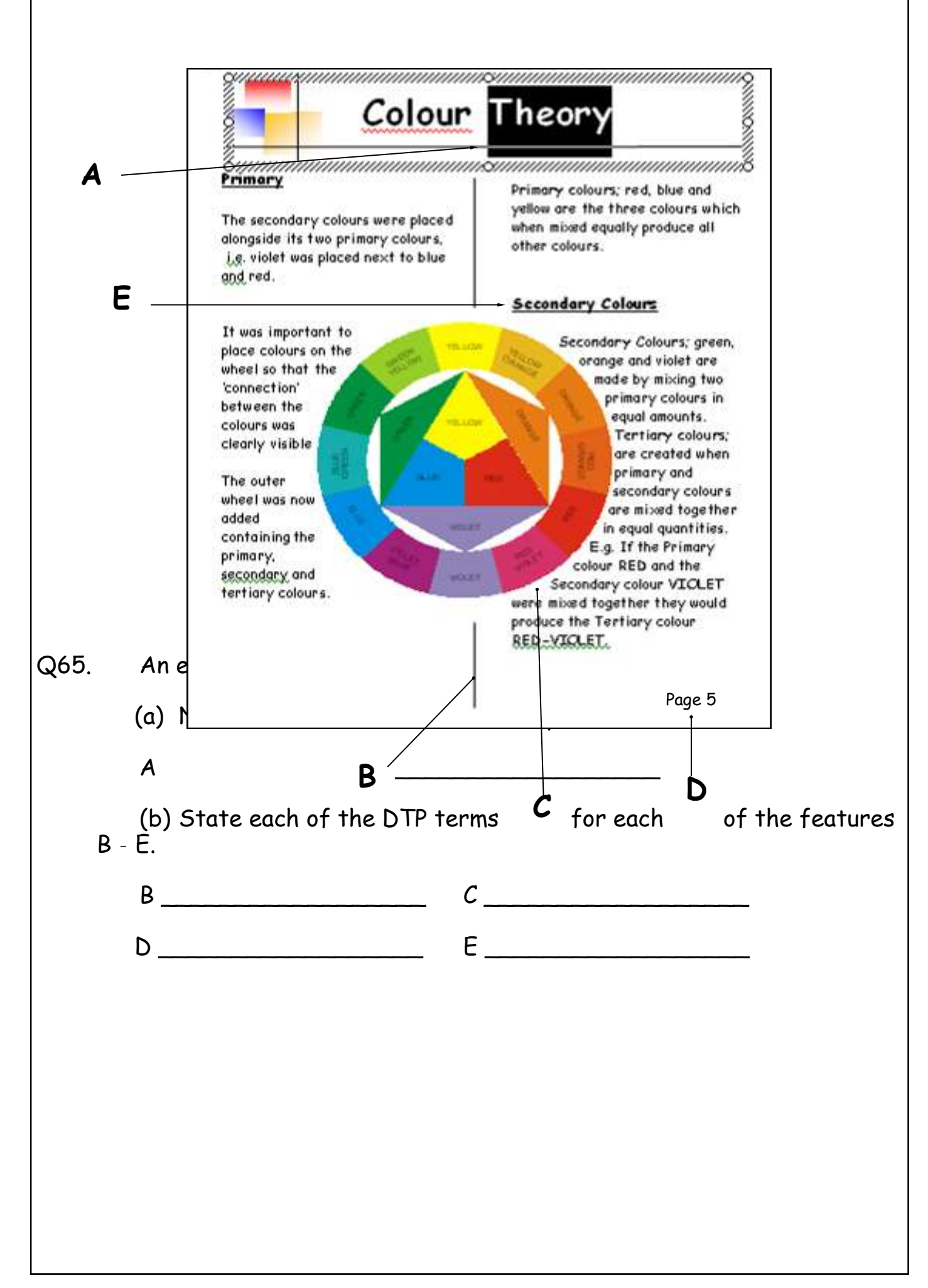

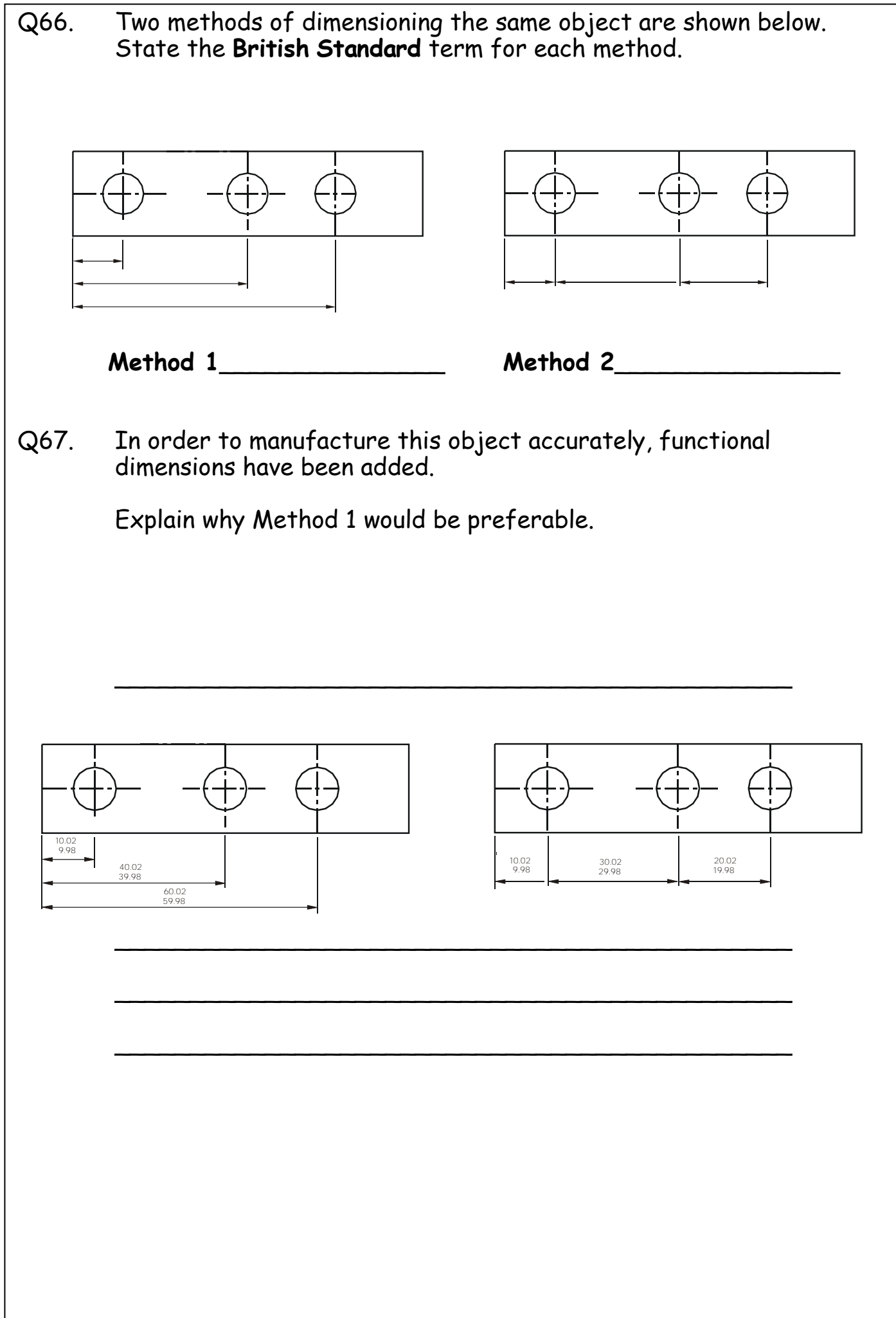

![](_page_40_Figure_0.jpeg)

![](_page_41_Figure_0.jpeg)

- Q72. In Illustration and presentation, the arrangement of elements within a layout, how they relate to each other and what mood or feeling the layout conveys is termed *balance*.
	- (a) State the **two** types of balance shown.

![](_page_42_Picture_3.jpeg)

![](_page_43_Figure_0.jpeg)

![](_page_44_Picture_61.jpeg)

![](_page_45_Figure_0.jpeg)

![](_page_46_Picture_150.jpeg)

![](_page_47_Picture_80.jpeg)

I

![](_page_48_Figure_0.jpeg)

![](_page_49_Figure_0.jpeg)

![](_page_50_Picture_108.jpeg)

Drawings and Sketches including **Preliminary, Production** and **Promotional**  Graphics are generally categorised as the 3P's.

Q95 Look at the graphics shown below and decide

- **1**. What *category* of graphic **preliminary**, **production** or **promotional graphics they fit into**
- **2.** What specific *type* of **sketch** or **drawing** they are
- **3.** Whether they are **freehand sketches, sketches, or drawings (**your answer should include the word **'line'** or **'rendered')**

The first one has been done for you

![](_page_51_Picture_7.jpeg)

![](_page_51_Picture_8.jpeg)

![](_page_52_Figure_0.jpeg)

Page 53

# **Modelling Plans**

Water flume

A production drawing and pictorial render showing a section of a water flume is shown below. With reference to correct dimensions complete question 96 - 98.

![](_page_53_Figure_4.jpeg)

Q96. In the space provided below, describe and sketch the modelling plan that would have been created prior to the production of this part. Only explain the process up until the point shown.

- Q97 A plug has been designed to be used when the flume is not in use. State an appropriate diameter for this part (refer to the production drawing on page 54).
- Q98. Production drawings for the flume plug are shown below. With reference to appropriate dimensions, describe and sketch a modelling plan for producing the handle of the plug. This was completed using only extrusions and fillets. You do not need to describe the process for completing the fillets, only extrusions.

![](_page_55_Figure_2.jpeg)

**Space for Answer**

\_ \_ \_ \_ \_ \_ \_ \_ \_ \_ \_ \_ \_ \_ \_

![](_page_55_Figure_4.jpeg)